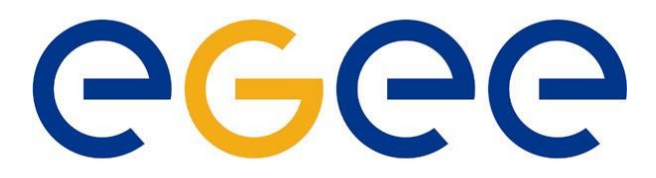

# **Enabling Grids for<br>E-science in Europe**

# **LCG/EGEE Grids & System Administration**

Fotis Georgatos <gef@grnet.gr> **Grid Technologies Trainer, GRNET**

*National Research Foundation, November 8 th -9 th , 2006*

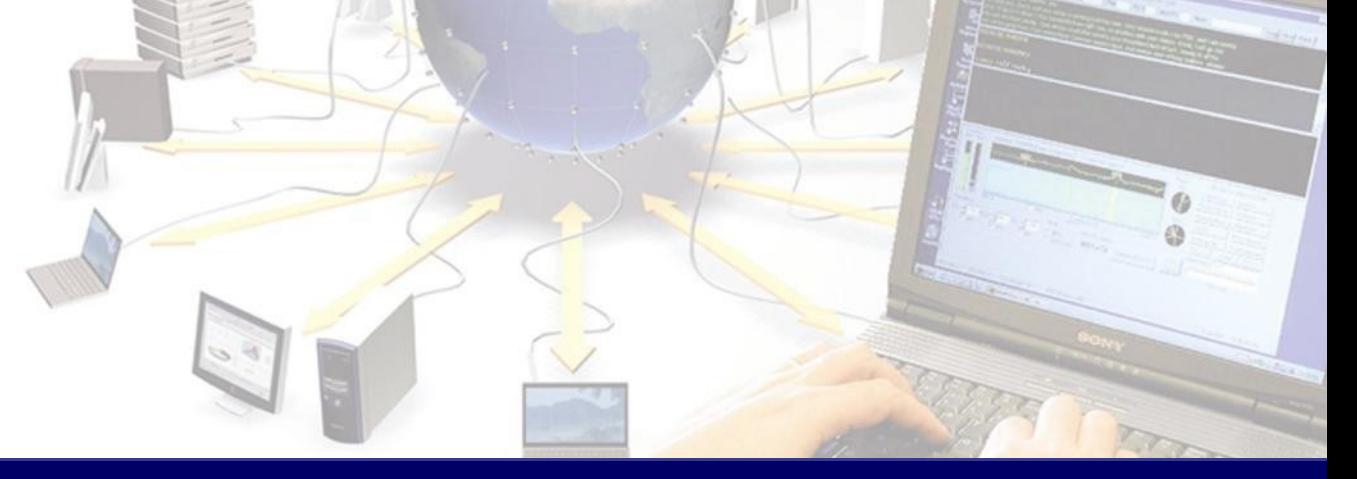

**EGEE is a project funded by the European Union**

#### **Watch out what you wish for!**

eeee Enabling Grids for<br>E-science in Europe

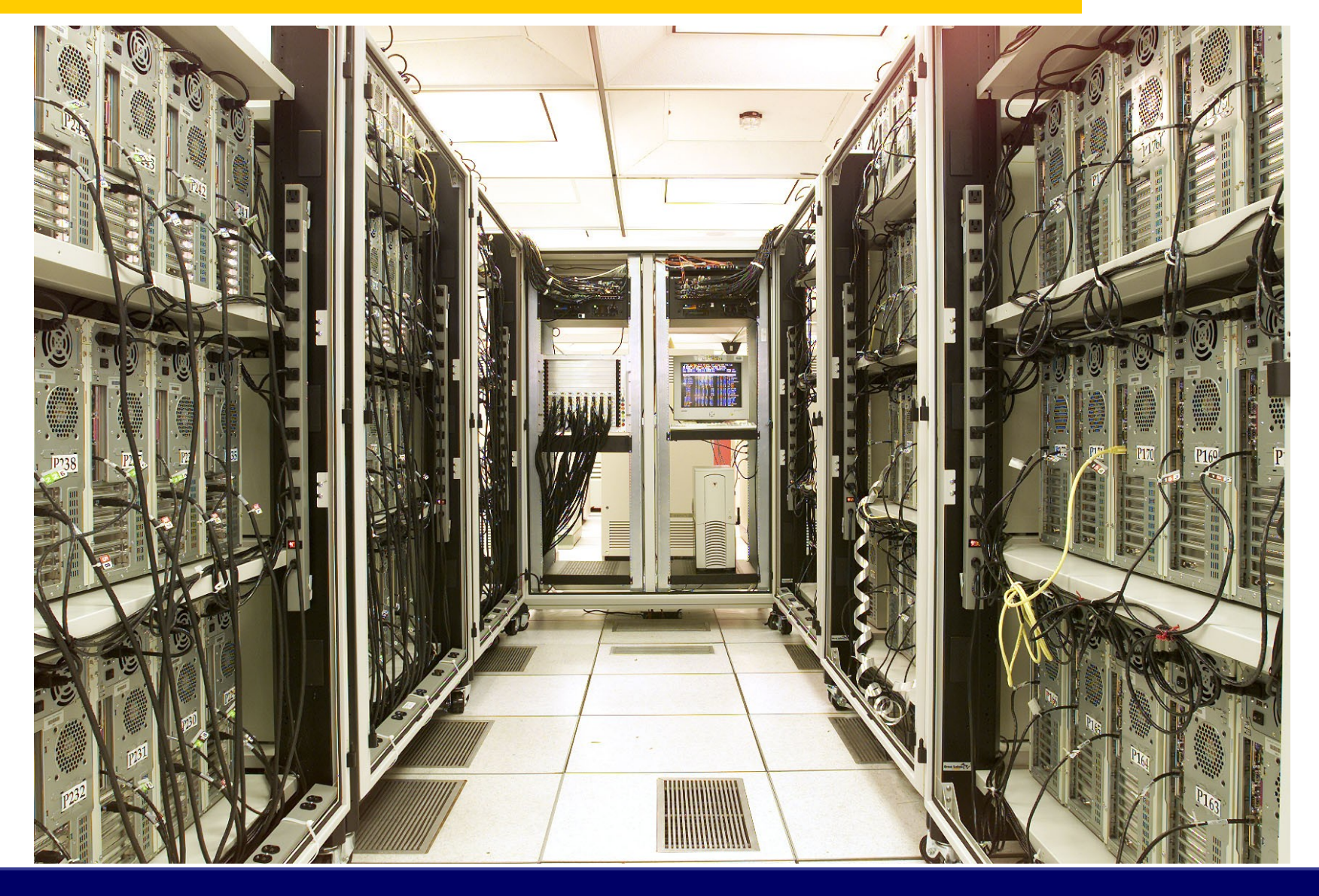

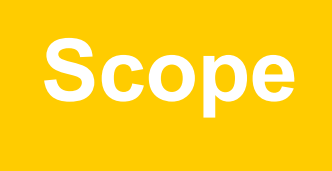

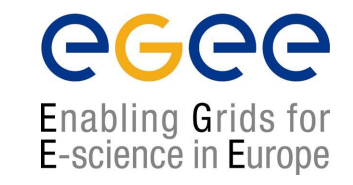

- Explain runtime operations and how the workflow will evolve
- Explain new site deployment and upgrade procedures
- Transfer experience gained during HellasGrid I & II phases
- What is GGUS, the egee-see helpdesk and other friends
- Runtime operations include
	- Site problem solving (ROC Support Team)
	- Minor upgrades (Operations Coordination Team)
	- Configuration changes (Operations Coordination Team)
	- Security incidents (Security Coordination Team)

#### **The ROC structure within SEE**

egee

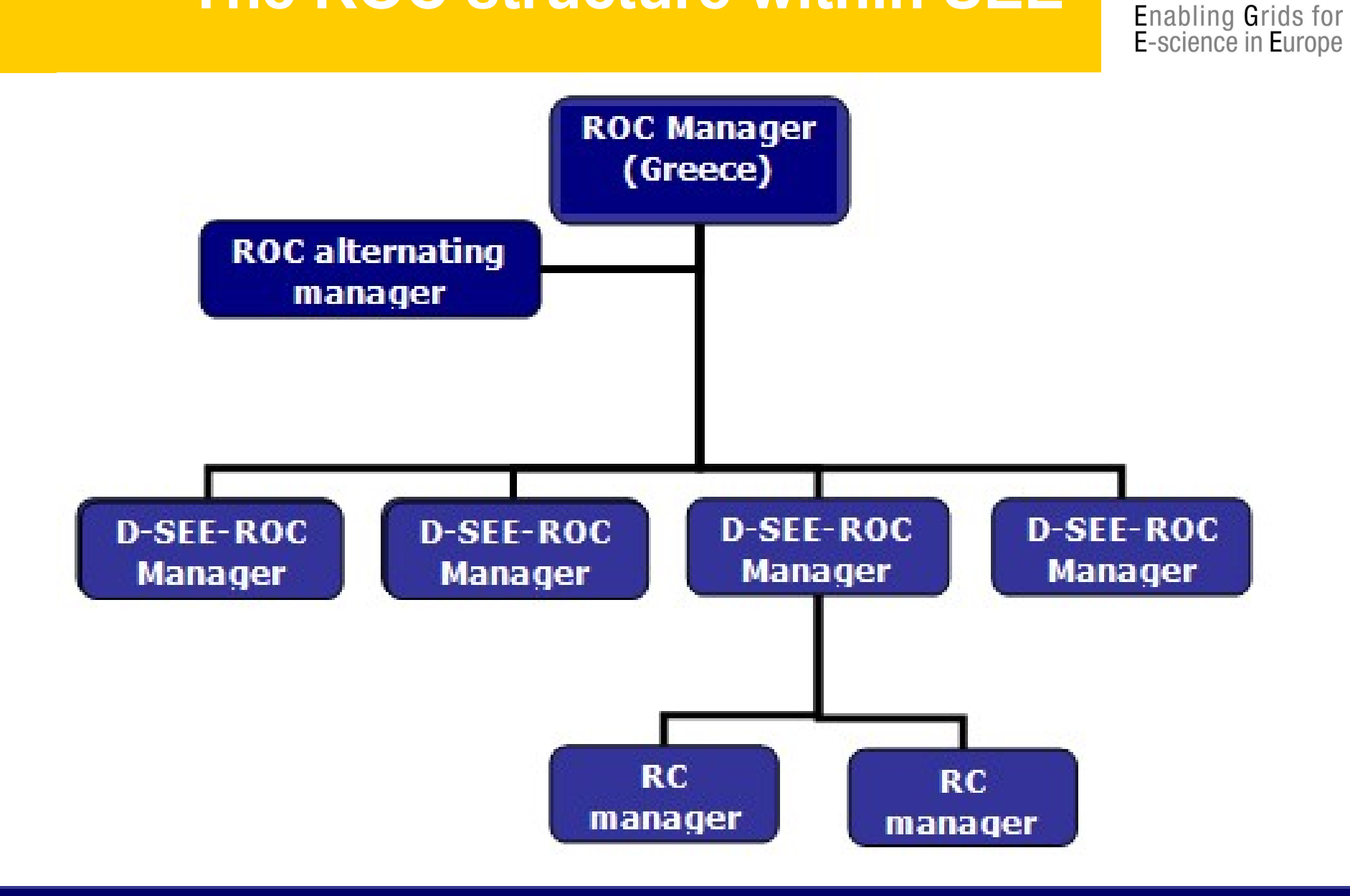

#### **Prospective information workflow**

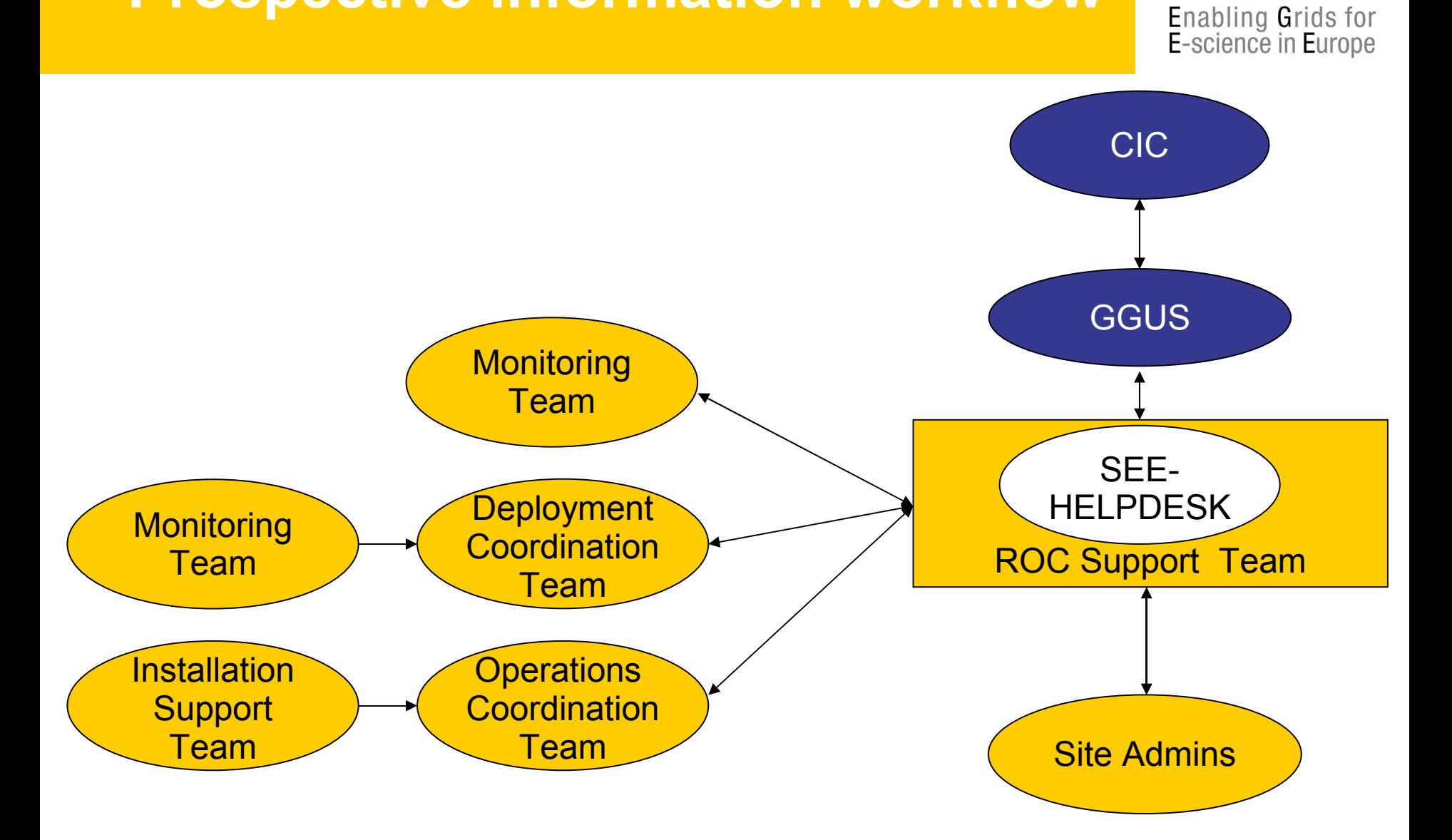

egee

## **Site deployment**

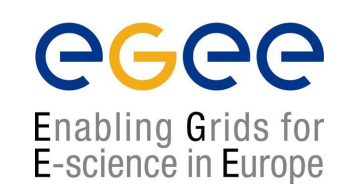

- Involves 3 steps:
	- 1.Site registration, done in coordination with the Deployment Coordination Team (DCT) – 'candidate site'
	- 2. Site installation, done with the guidance and assistance of the Installation Support Team (IST) and the DCT - 'uncertified site'
	- 3.Site certification, in coordination with the CIC-on-duty and the Site Certification Team (SCT) - 'certified site'

#### **Site induction procedure**

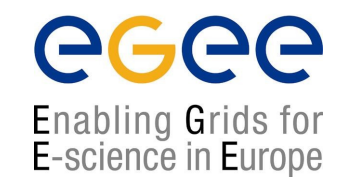

- Follow the 10-step registration procedure, as described here: http://www.egee-see.org/Site\_registration.php
- Perform a site installation according to the instructions here: http://lcg.web.cern.ch/LCG/Sites/releases.html
- Follow the 5-step certification sequence: http://www.egee-see.org/Site\_certification.php
- Successful Site Functional Tests for five consecutive days, imply the site is stable enough to be considered "Production"
- DCT changes site status in the GOC database to '*certified'*
- From now on the site will submit the relevant weekly reports, also known as RC reports, Friday – Monday 11:00AM(GMT): https://cic.in2p3.fr/index.php?id=rc&subid=rc\_report&js\_status=2

#### **The complexities of a full site setup**

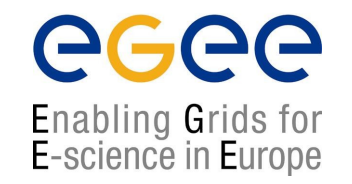

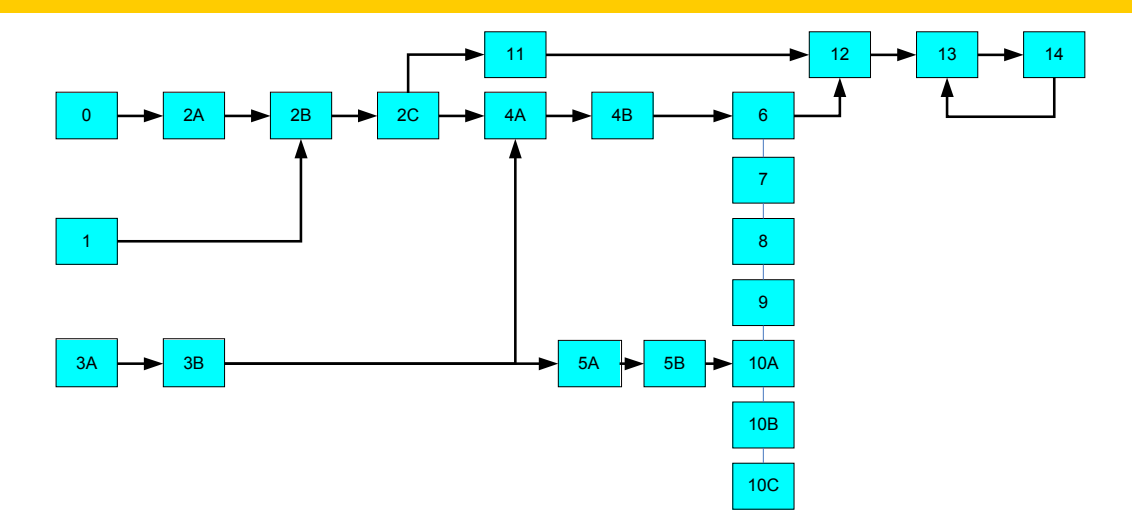

- **0) UI account setup (Isabella or local)**
- **1) An academic sends a fax to Hellasgrid CA, mentioning sysadmin's name**
- **2A) User certificate is created by sysadmin(s), for himself**
- **2B) Accept user certificate against CA, within a week's time!**
- **2C) convert user certificate to pkcs12, add to browser and mail client**
- **3A) Decide for IP, NTP and DNS configuration (addresses, names, servers)**
- **3B) Verify NTP, DNS (forward and reverse) with host, www.dnsstuff.com etc**
- **4A) Host certificates are created by sysadmin(s), (for CE, SE, MON ...)**
- **4B) Accept host certificates against CA, within a week's time!**
- **5A) Istall SL30x to your systems**
- **5B) Setup Java, NTP, lcg-yaim**
- **6) Configure CE**
- **7) Configure SE**
- **8) Configure WNs**
- **9) Configure MON 9B) & send its IP address to RGMA DB**
- **10) Configure UI and/or 10B) BDII 10C) RB**
- **11) Add site to GOCdb & inform ROC manager, update GOCdb**
- **12) Ask Isabella's team for SFTs**
- **13) Identify any erroneous entries with SFTs**
- **14) Perform corrective actions for errors found in 13)**

#### **A real installation: HG-05-FORTH**

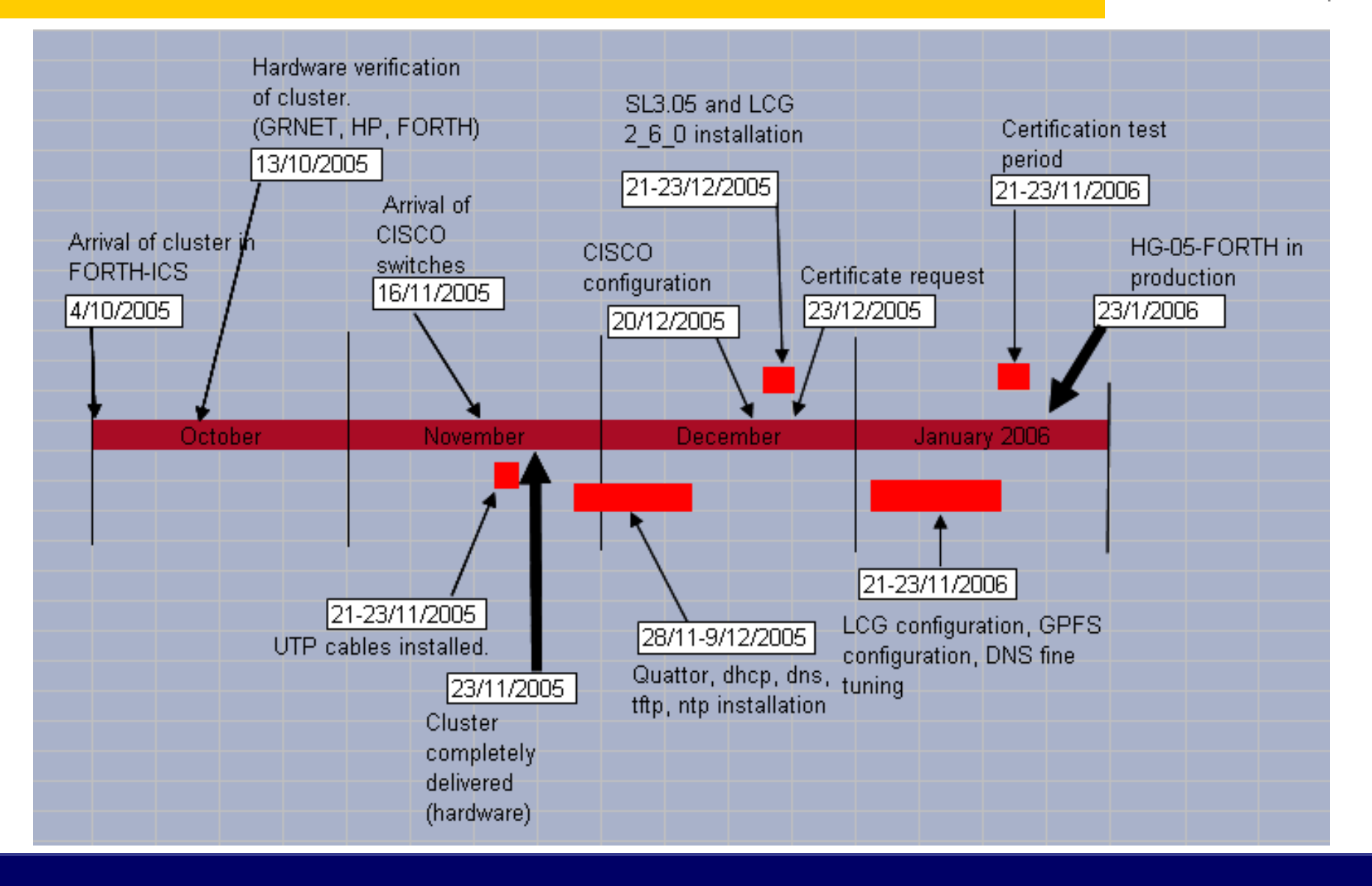

#### **Site registration procedure**

• Resource admin at candidate site obtains a certificate from Certification Authority (CA) eg. http://ca.hellasgrid.gr or http://ca.egee-see.org

- Site manager contacts the ROC Deployment Coordination Team (DCT) Providing:
	- 2. Statement of acceptance of policy documents. http://www.egee-see.org/aup
	- 3. Site contact information
	- 4. HW details in the Infrastructure.xls
	- 5. Statement of agreement with LCG/EGEE Security Incident Response procedures https://edms.cern.ch/file/428035/LAST\_RELEASED/LCG\_Incident\_Response.pdf
- DCT validates the information and creates the new site's record in the GOC database; site status is *'candidate'*.
- Site to register with the helpdesk https://helpdesk.egee-see.org/
- Resource Admin at the site enters the remaining information in the GOC database, and then requests validation by the DCT
- The DCT validates the information and changes the site status to *'uncertified'*

#### **Site installation**

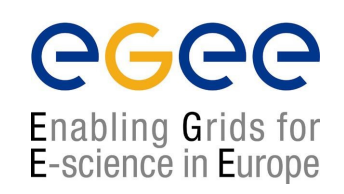

- Done with the guidance and assistance of the IST and the DCT teams
	- Installation support through egee-see helpdesk
- Using the Installation Guidelines at
	- http://lcg.web.cern.ch/LCG/Sites/releases.html
- Supported OS: SL 30X, SLC30X, RHEL3 or similar

#### **Site deployment/upgrade workflow**

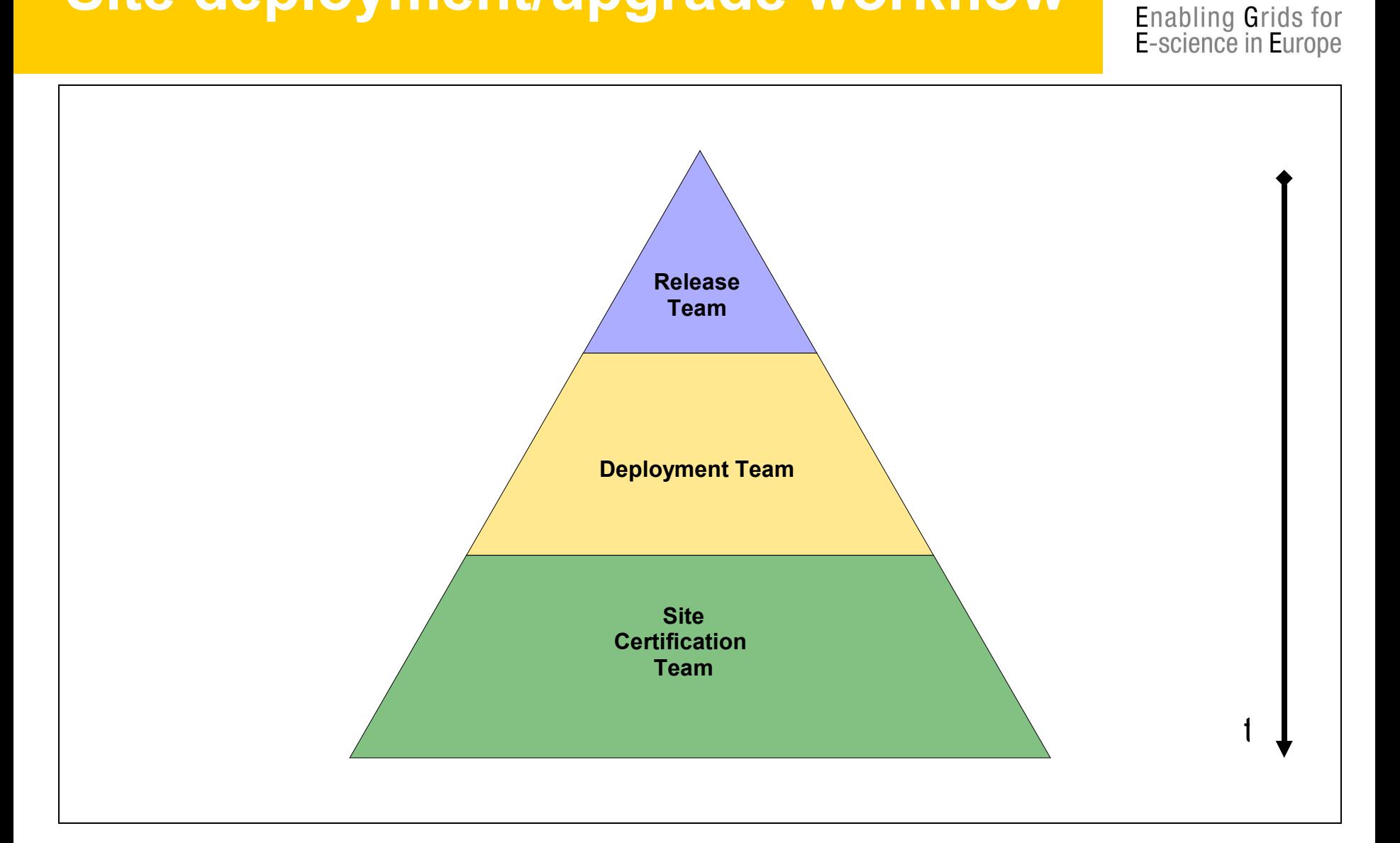

egee

#### **Deployment/upgrade workflow (Release Team)**

**GGGG** 

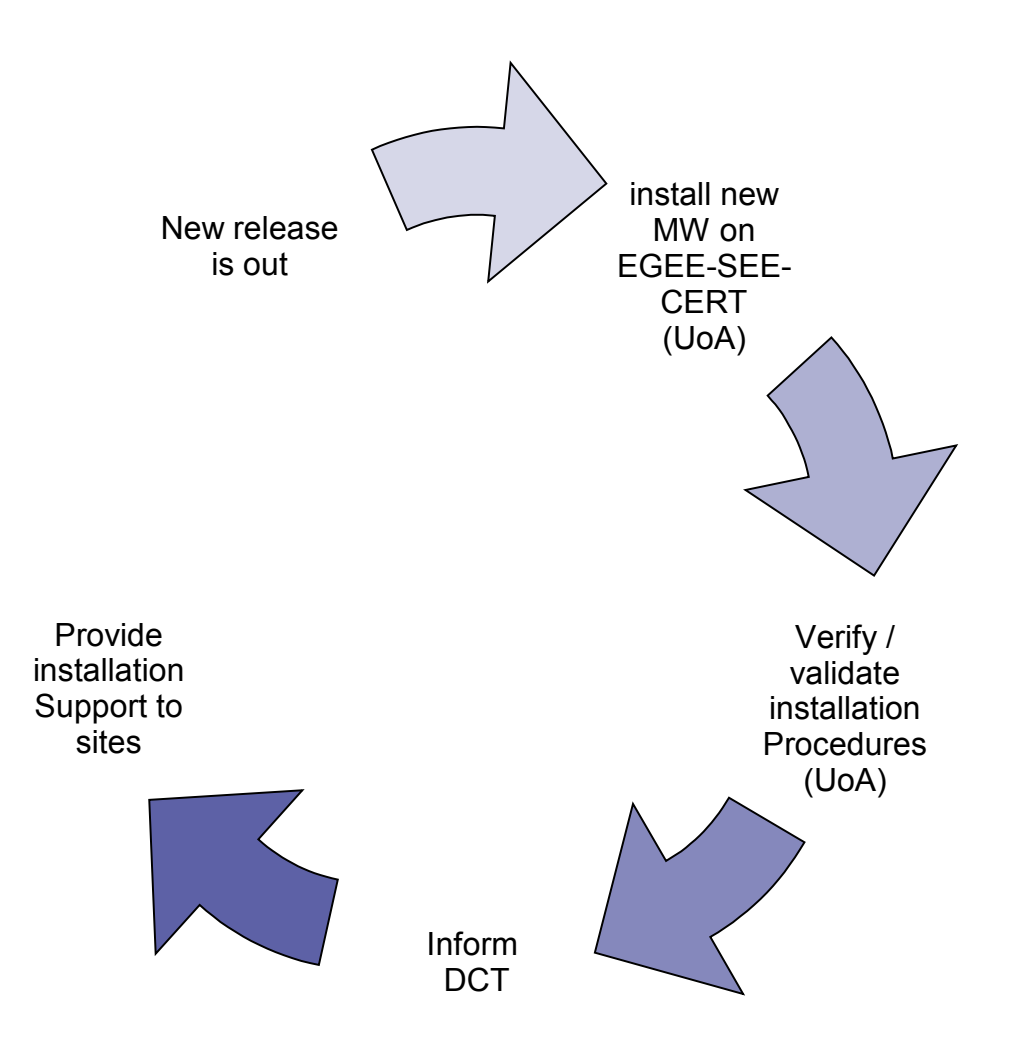

#### **Upgrade cases of the LCG Testbed**

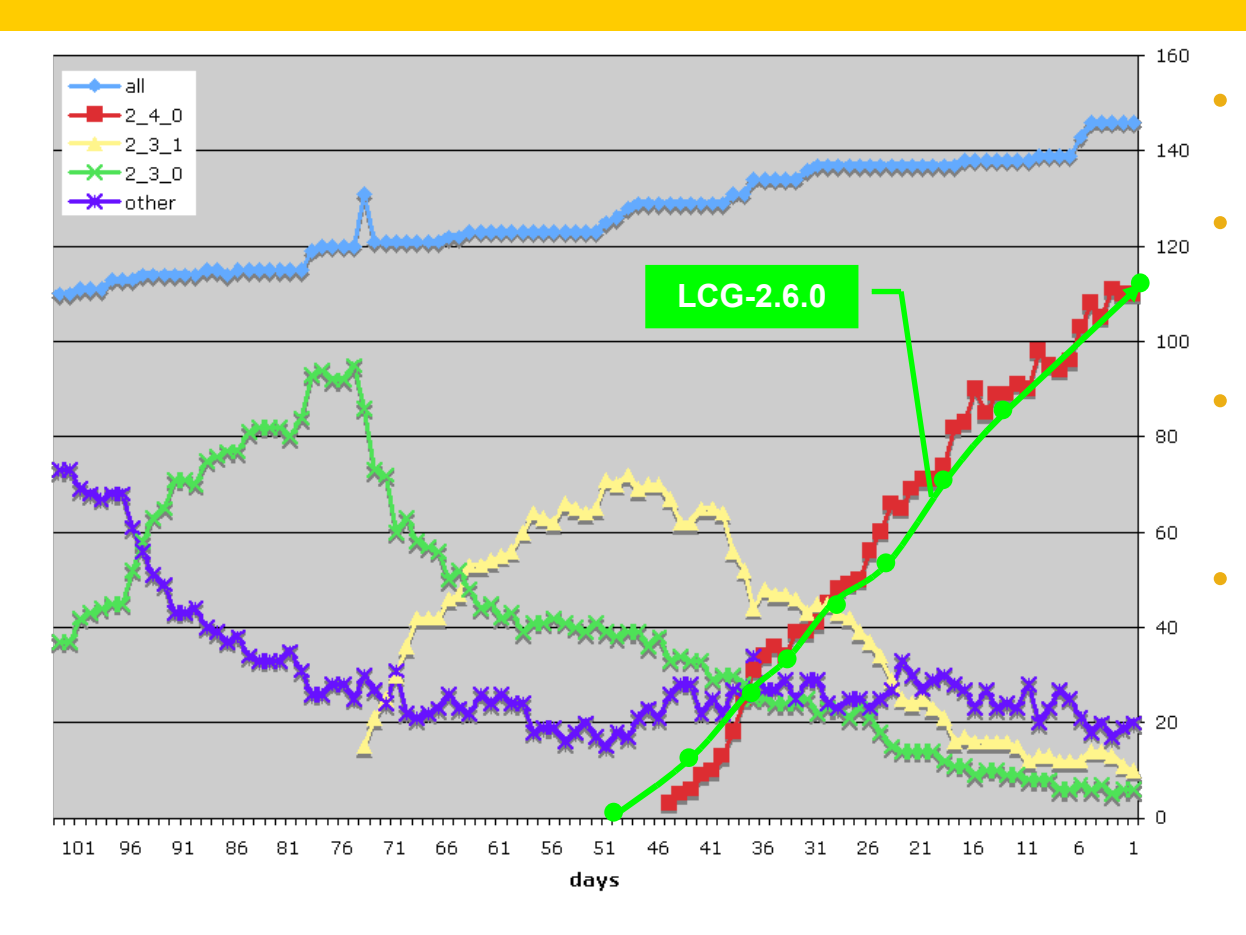

• **Time to upgrade ~constant (~2.5 sites/day)**

egee

- **Takes a long time, O(#sites), to upgrade entire infrastructure**
- **Better now than it was – site functional tests and operational oversight**
- **Need to move away from the need to do full upgrades more than 1-2 times / year**
	- But need to be able to deploy updates, new tools, security patches, etc.

#### **Vicious circle of problem solving**

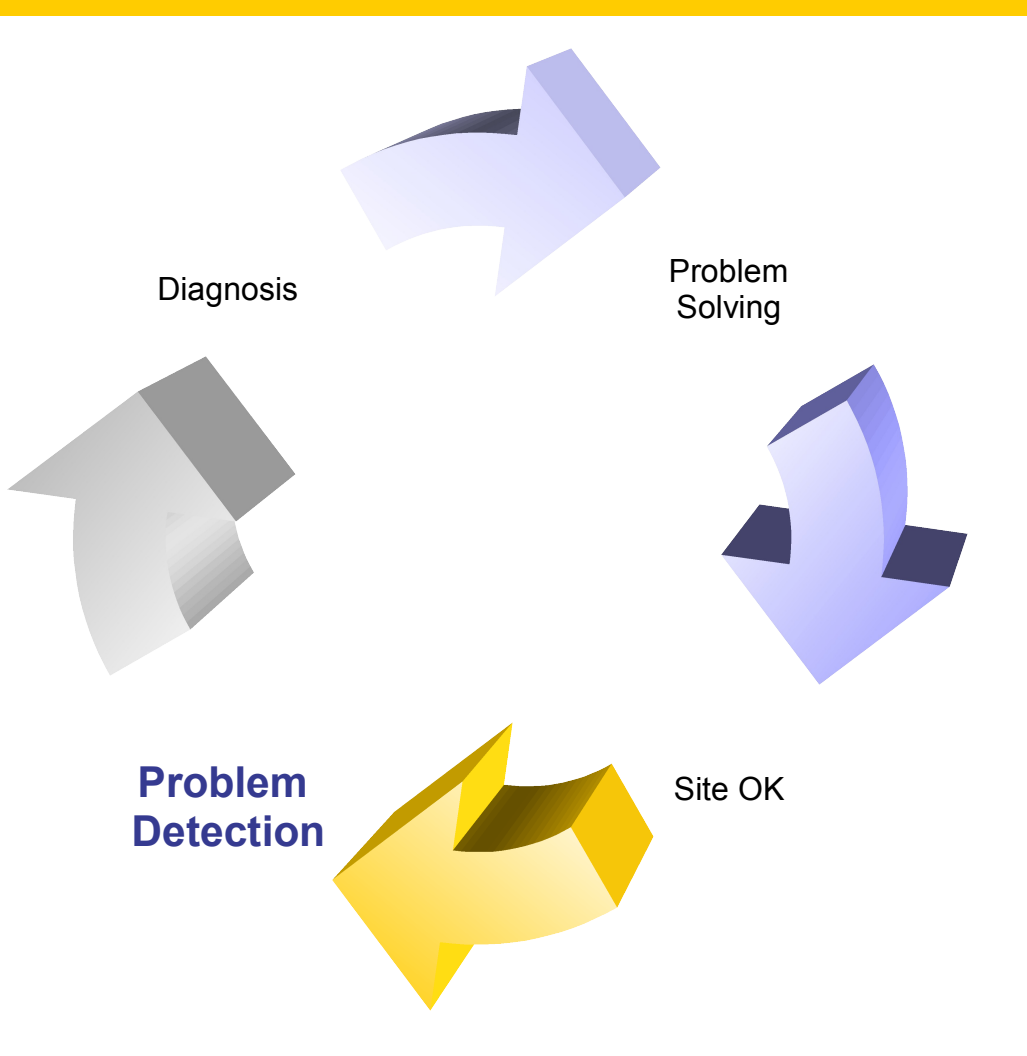

egee

#### **Problem detection**

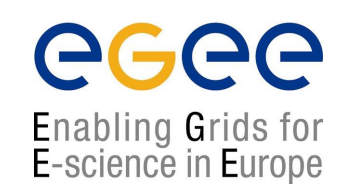

- Done mostly by CIC-on-duty, but also ROC
- 1. Problem usually spotted using one of:
	- **GIIS Monitor**: http://goc.grid.sinica.edu.tw/gstat/
	- **Site Functional Tests**: <https://lcg-sft.cern.ch/sft/lastreport.cgi> <https://lcg-sam.cern.ch:8443/sam/sam.py>
	- **GridICE**: http://gridice2.cnaf.infn.it:50080/gridice/site/site.php
	- **GOC Database**: https://goc.grid-support.ac.uk/gridsite/db
	- **GOC Site Map**: http://goc02.grid-support.ac.uk/googlemaps/lcg.html
	- **GOC Live Job Monitor**: http://gridportal.hep.ph.ic.ac.uk/rtm/
- 2. CICs open a Ticket at Savannah and/or GGUS (https://savannah.cern.ch/projects/lcg2sites) and sends an e-mail to site Administrators and the ROC **support team** grid-support@egee-see.org.
- Site admins should look at:
	- A) the GIIS Monitor and
	- B) the Site Functional Tests (or SAM) & start working on a problem

#### **Monitoring tools: GIIS Monitor**

#### • GIIS Monitor (http://goc.grid.sinica.edu.tw/gstat/)

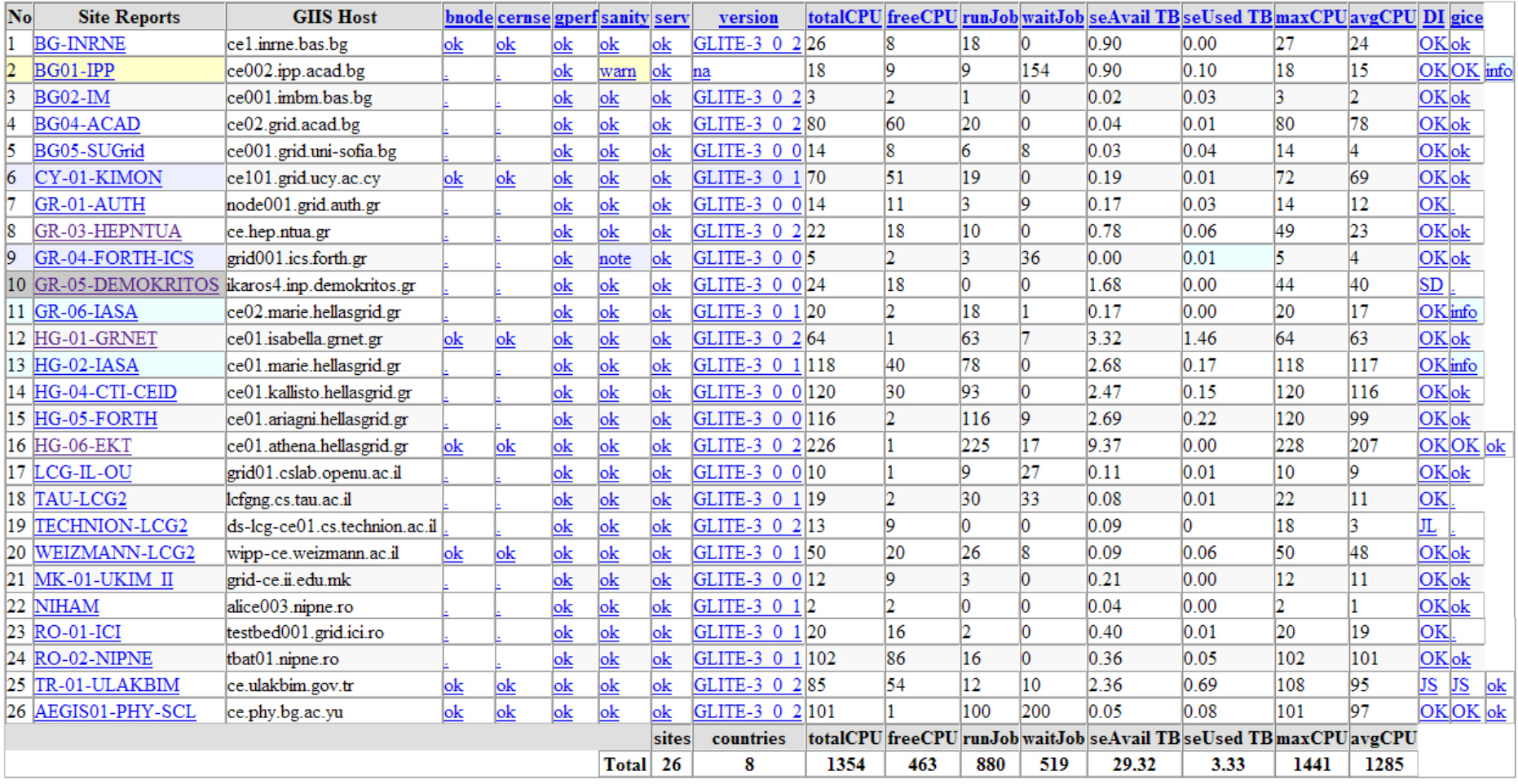

#### **Monitoring tools: SFTs**

#### • Site Functional Tests (https://lcg-sft.cern.ch/sft/lastreport.cgi)

 $SD$ 

 $J_{L}$ 

JS

CТ

∣oĸ

**Colours definition** 

Job list match failed

Critical tests failed

NT Non-critical tests failed #f2f98e **OK** 

Scheduled downtime **Ha3a3a3** 

Job submission failed #f4876b

#aab3ff

#f9d48e

#b2f98e

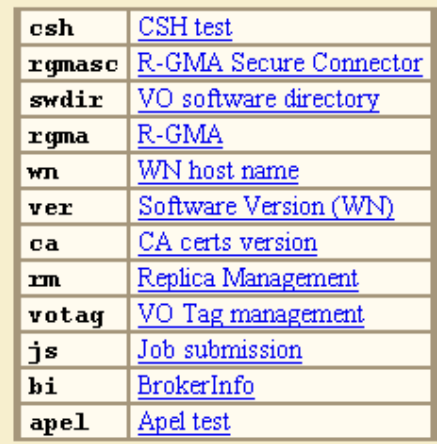

**Test abbreviations** 

ecee

Enabling Grids for<br>E-science in Europe

**Test summary** 

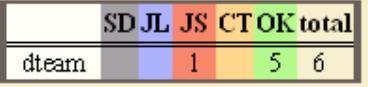

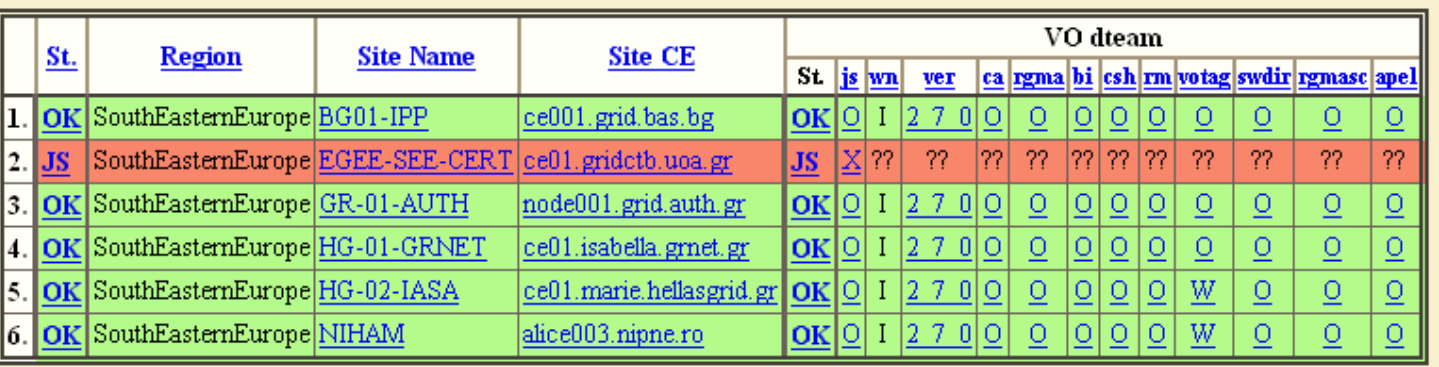

The improved SFT tool is called SAM: <https://lcg-sam.cern.ch:8443/sam/sam.py>

#### **Monitoring tools: GridICE**

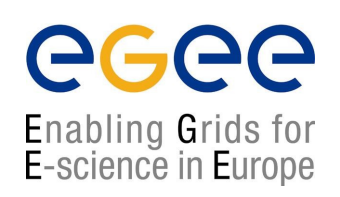

#### • Grid ICE (<http://gridice2.cnaf.infn.it:50080/gridice/site/site.php>)

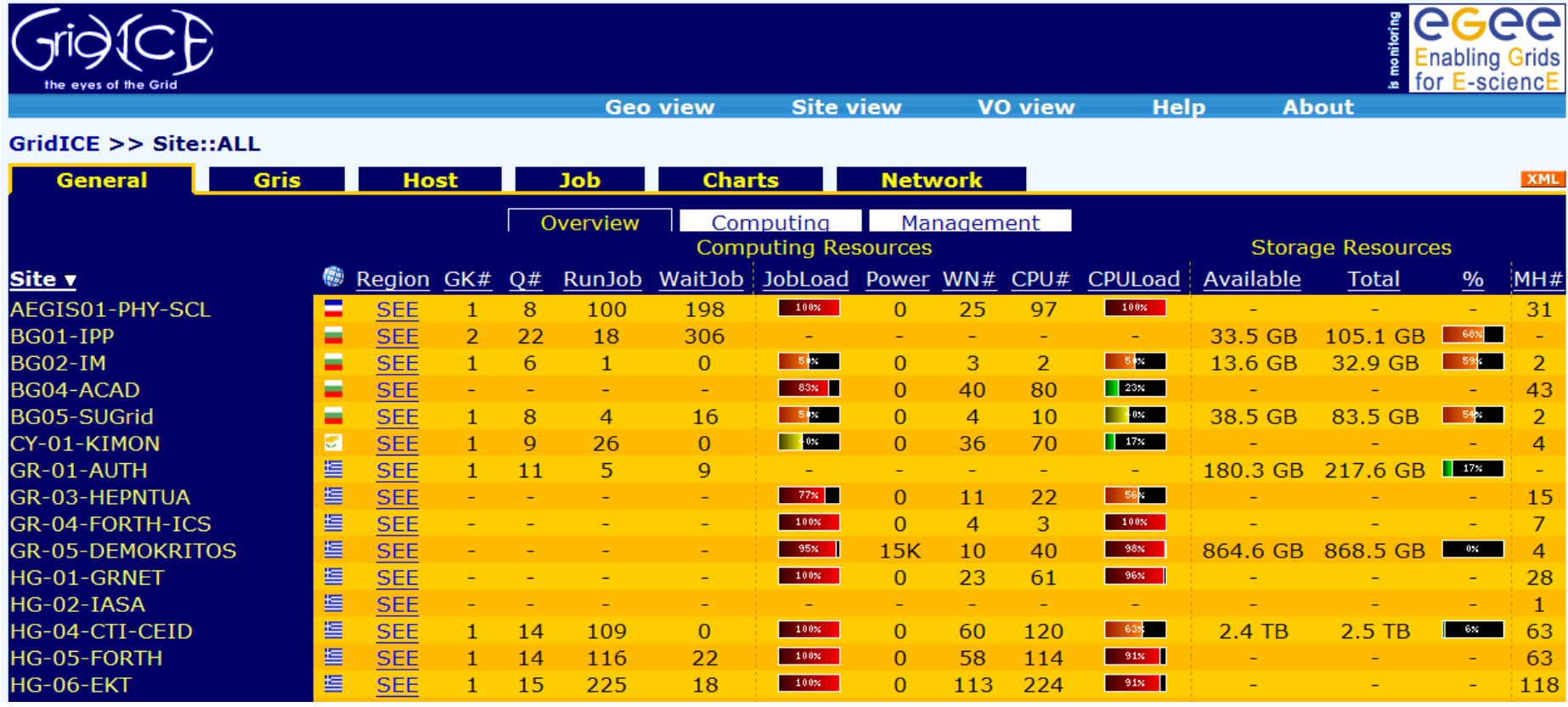

• There can also exist local MON instances (eg: [http://mon.egee-see.org](http://mon.egee-see.org/))

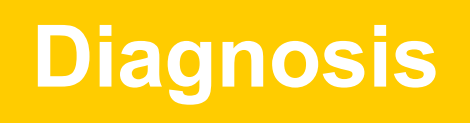

- Read the description of the task / problem
	- mail received usually from the CIC-on-duty or ROC: helpdesk.egee-see.org
- Look (yes!) at "Sites Functional Tests"/SAM for more details
- Get assistance / guidance from
	- Knowledge databases with information about the typical problems
		- http://goc.grid.sinica.edu.tw/gocwiki/SiteProblemsFollowUpFaq
		- http://grid-it.cnaf.infn.it/index.php?knowledgebase
		- http://www.gridpp.ac.uk/tb-support/faq/index.html
	- The pool of expertise that resides in mailing lists:
		- **LCG-ROLLOUT@LISTSERV.RL.AC.UK**
		- **egee-sa1-tech@grnet.gr**

### **Problem solving**

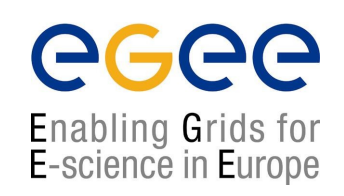

- Try to **reproduce** the problem and **identify** its cause
- Try to **solve** the problem
- If needed request assistance from egee-sa1-tech@grnet.gr and/or the CIC-on-duty
- If problem is solved
	- Report to **Savannah/GGUS** that it is solved, explain briefly what caused it
	- CIC-on-duty or the ROC support team updates the ticket to "Site OK"
	- Your site will be in quarantine for 3 working days
- Else
	- Report to **Savannah/GGUS** and grid-support@egee-see.org the reason why the problem is not solved.

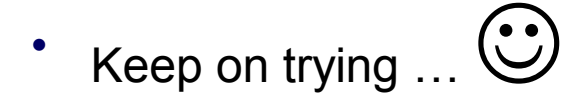

#### **Where to get information from**

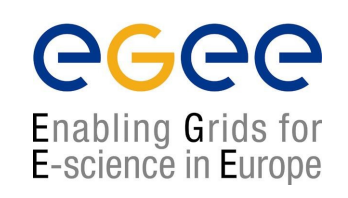

- ICCS team Grid Certification Guide (you should be familiar!) http://www.egee-see.org/content/modules/downloads/Certification\_v2.pdf
- HOW TO TEST AN LCG2 SITE (LCG2-Site-Testing.pdf) http://grid-deployment.web.cern.ch/grid-deployment/documentation/LCG2-Site-Testing.pdf
- DESY's Test Guide (find examples and debug commands) http://grid.desy.de/tests/
- GridPP: FAQ for LCG Site Administrators http://www.gridpp.ac.uk/tb-support/faq/
- GOCwiki: Grid Administration FAQs and Troubleshooting http://goc.grid.sinica.edu.tw/gocwiki
- Information System Troubleshooting (GRISs, GIISs, BDIIs) http://lfield.home.cern.ch/lfield/trouble.html (if you have to debug the MDS)

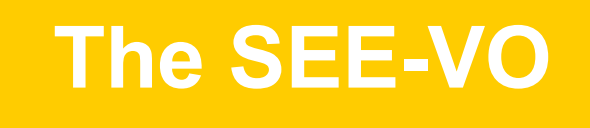

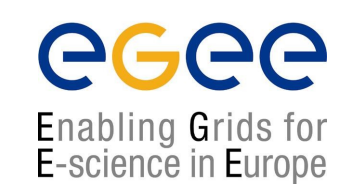

- Operational since March 2005
- Purpose: act as catch-all VO for new applications of Regional Users
- How to enroll : Get a certificate and go to https://www.grid.auth.gr/services/voms/SEE/request.php
- Evaluation committee for new user/applications (SEE-EGAAP). Formal evaluation procedure will be established based on EGAAP existing policies but with relaxed requirements.

#### **Hierarchical National Infrastructure**

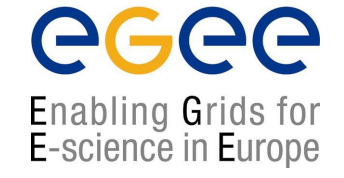

**Tier 0 – Central GRNET node (64 CPUs-10ΤΒ SAN)**

**Tier 1 – 5 peripheral nodes: Athens (2), Patras, Thessaloniki, Creta**

**Tier 2 – Integration of other infrastructure (sch.gr, Laboratories)**

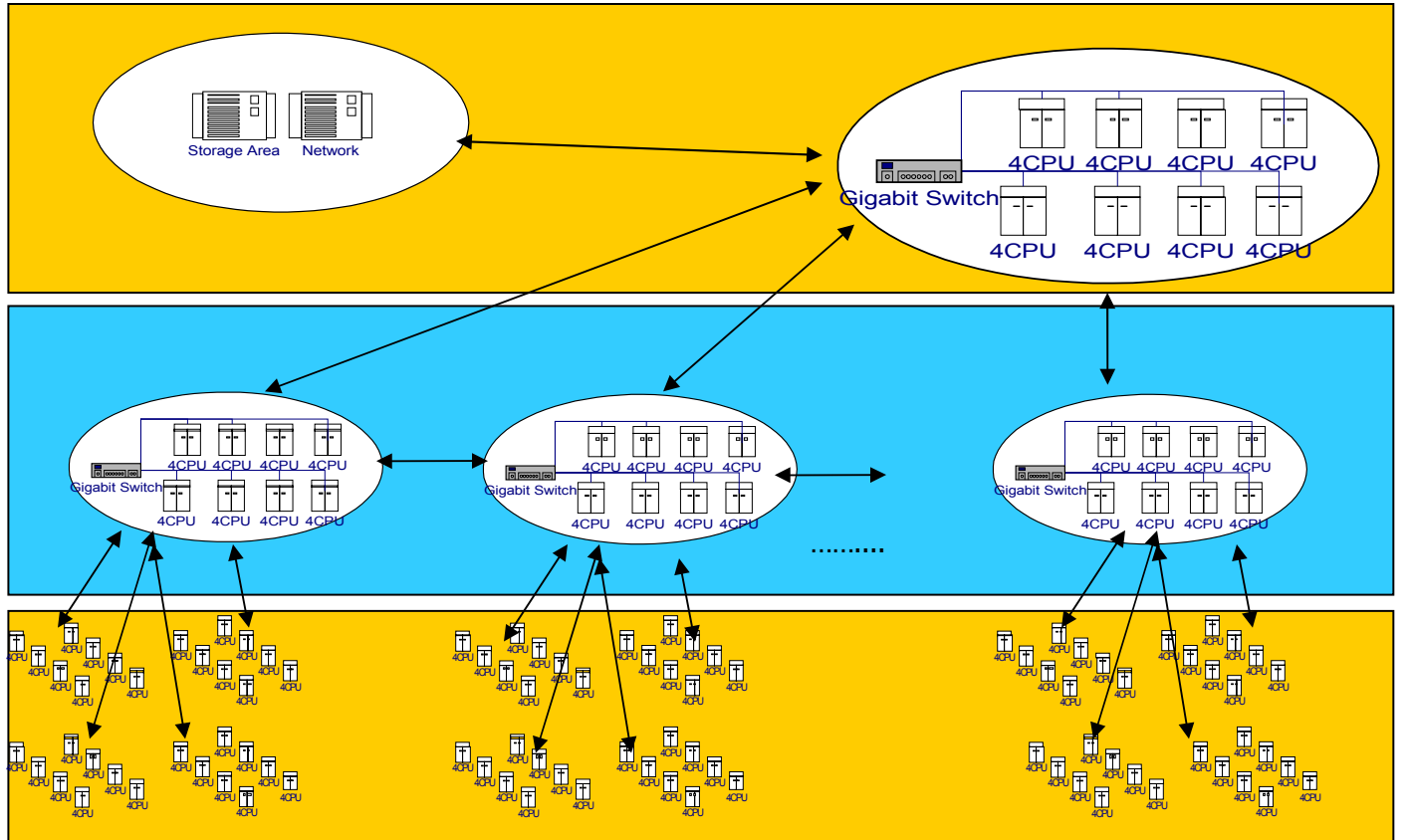

#### **Policies and Procedures**

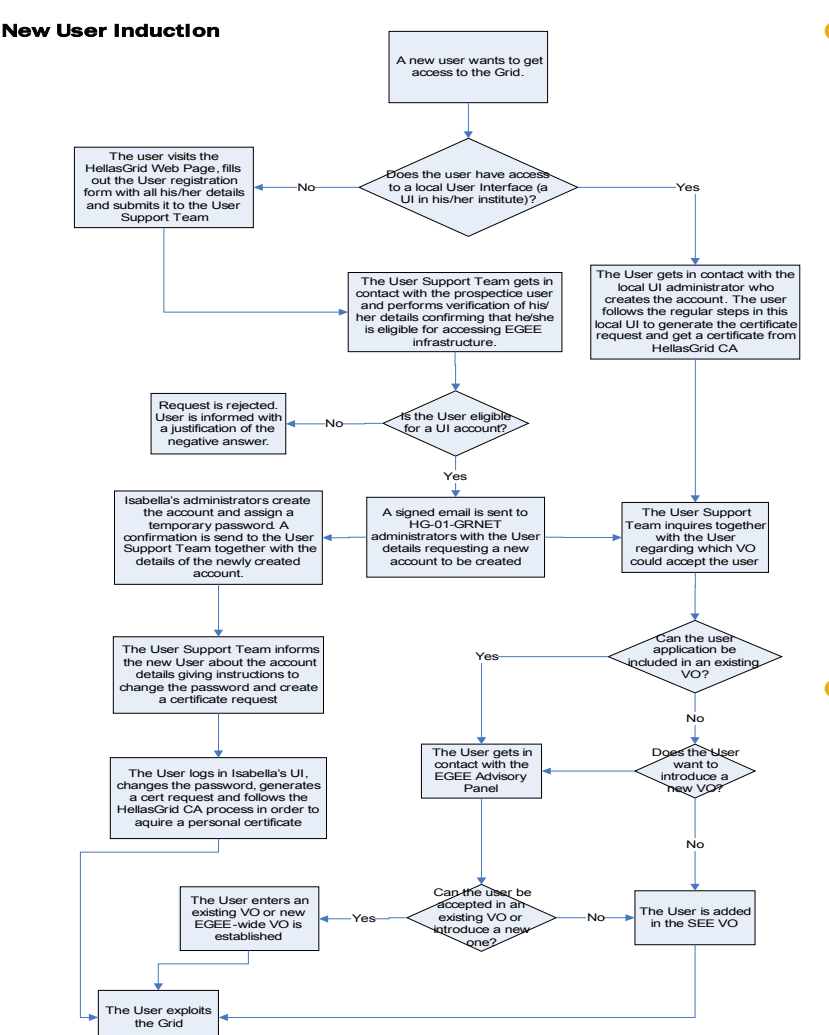

• Policies exist for nearly any grid related activity, such as:

ece

- Adding a site (ROC-related)
- Having a user get a certificate
- Adding a user to a VO (AUP)
- Adding a system administrator
- Handling a security incident
- …more we don't know…
- LCG Grid evolves faster than the policies themselves, so do "handle with care"  $\odot$

## **Ανατομία ενός VO: SEE VO**

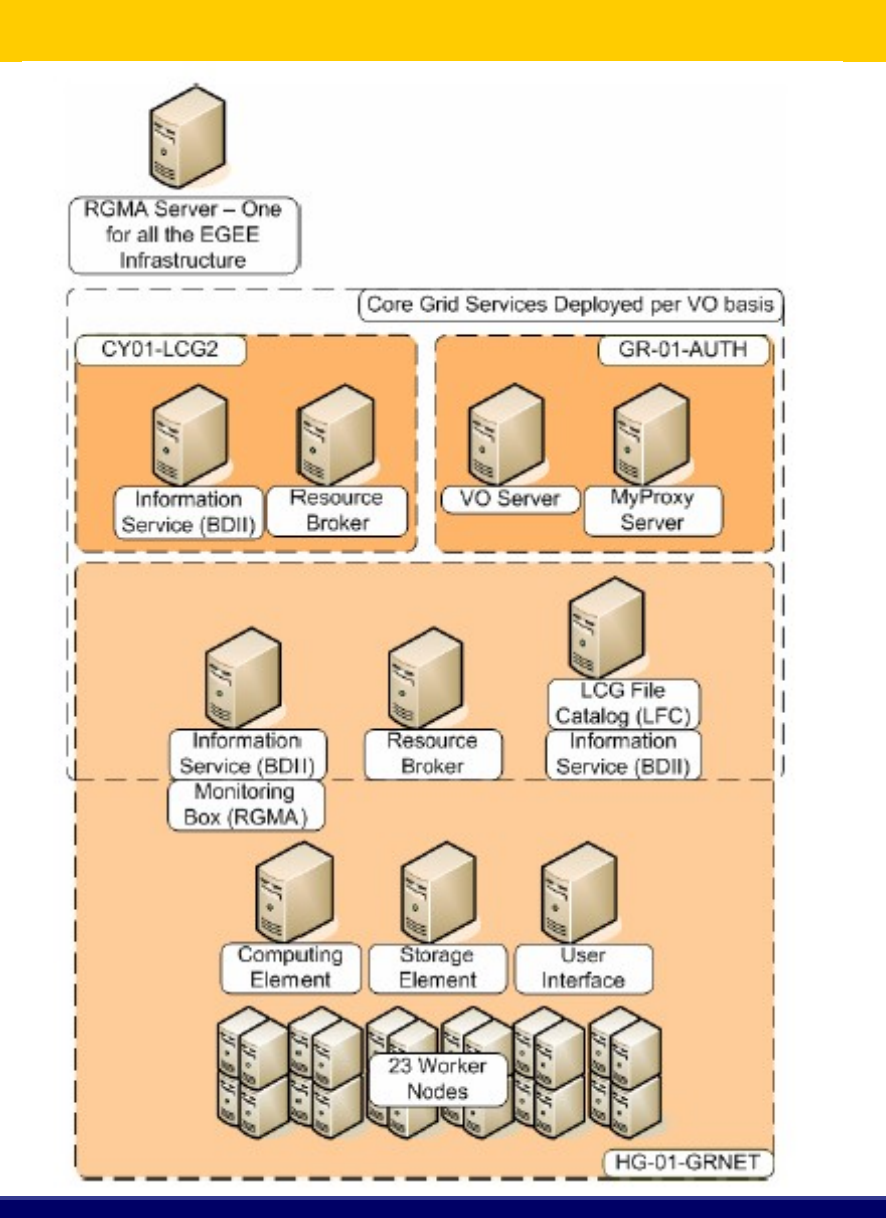

- Κατάλογος χρηστών:
	- VO server & Myproxy

ecee

- Κατάλογος πόρων:
	- BDII (LDAP based!)
- Υπολογιστικοί πόροι:
	- Resource Broker (RB)
- Χωρητικοί πόροι:
	- LCG File Catalog (LFC)
- Τοπικές Υποδομές:
	- CE & WNs, SE, UI κλπ.

### **Support Resources**

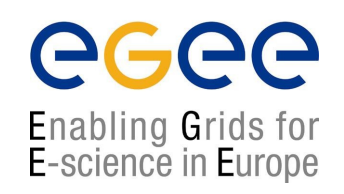

- Various channels have been established for User Support
- Problem Reporting
	- EGEE-SEE Helpdesk (https://helpdesk.egee-see.org/)
	- GGUS (https://gus.fzk.de) EGEE-wide
- Localized Documentation, FAQs, Tips, Instructions
	- EGEE-SEE Wiki (http://wiki.egee-see.org/index.php/Users)
	- EGEE-SEE Web Site (http://www.egee-see.org/). Recently restructured to provide easier navigation for the users.
- Other ad-hoc resources (various web sites, documents etc.)

#### **Υποδομή HellasGrid I, Isabella**

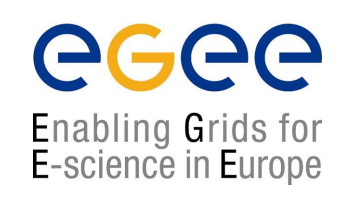

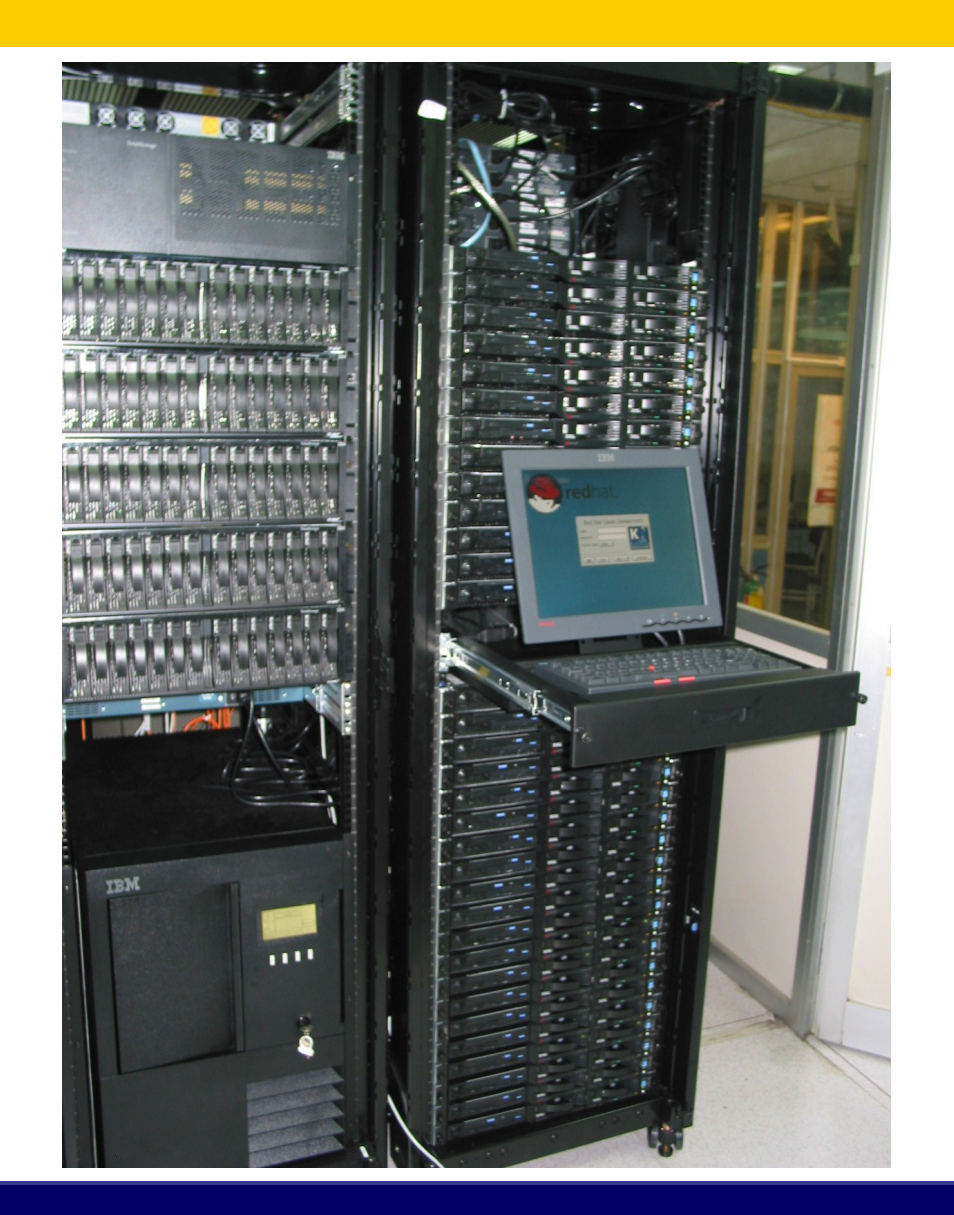

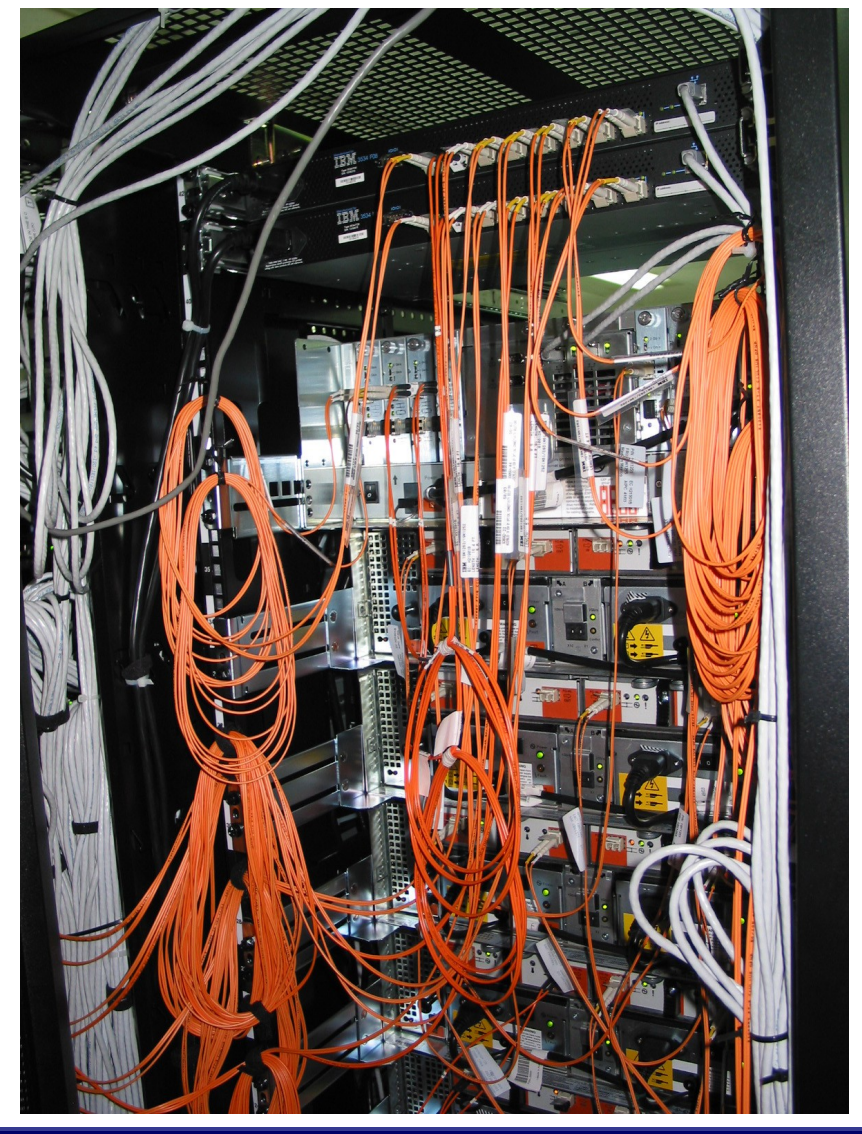

### **Production Level Grid Infrastructure**

- High Availability
	- Through HW and SW redundancy
- Security aspects thoroughly examined
- Timely Resolution of problems
	- Efficient collaboration between team members

- Close cooperation with VOs
- Aid in the deployment of New Sites / certification

#### **Hardware Redundancy**

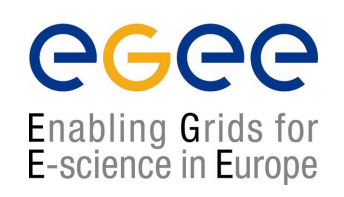

- Redundant disks on Service Nodes and WNs (RAID1 - mirroring)
- Redundant Storage Infrastructure for SE/SAN at multiple levels
	- RAID5 volumes on storage array
	- Redundant FC disk controllers + PSUs.
	- Redundant FC links in **fail-over** mode AND **balancing** mode for GPFS storage nodes
	- Node redundancy at the GPFS level

#### **Software Redundancy**

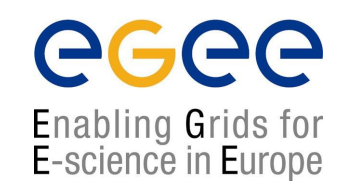

- Redundant GPFS storage nodes
	- One primary / one secondary per Network Storage Device (NSD)
- Redundant network service instances
	- For DNS two on-site, two off-site servers
	- Similar redundancy in handling the NTP protocol

## **Security: OpenVPN**

egee

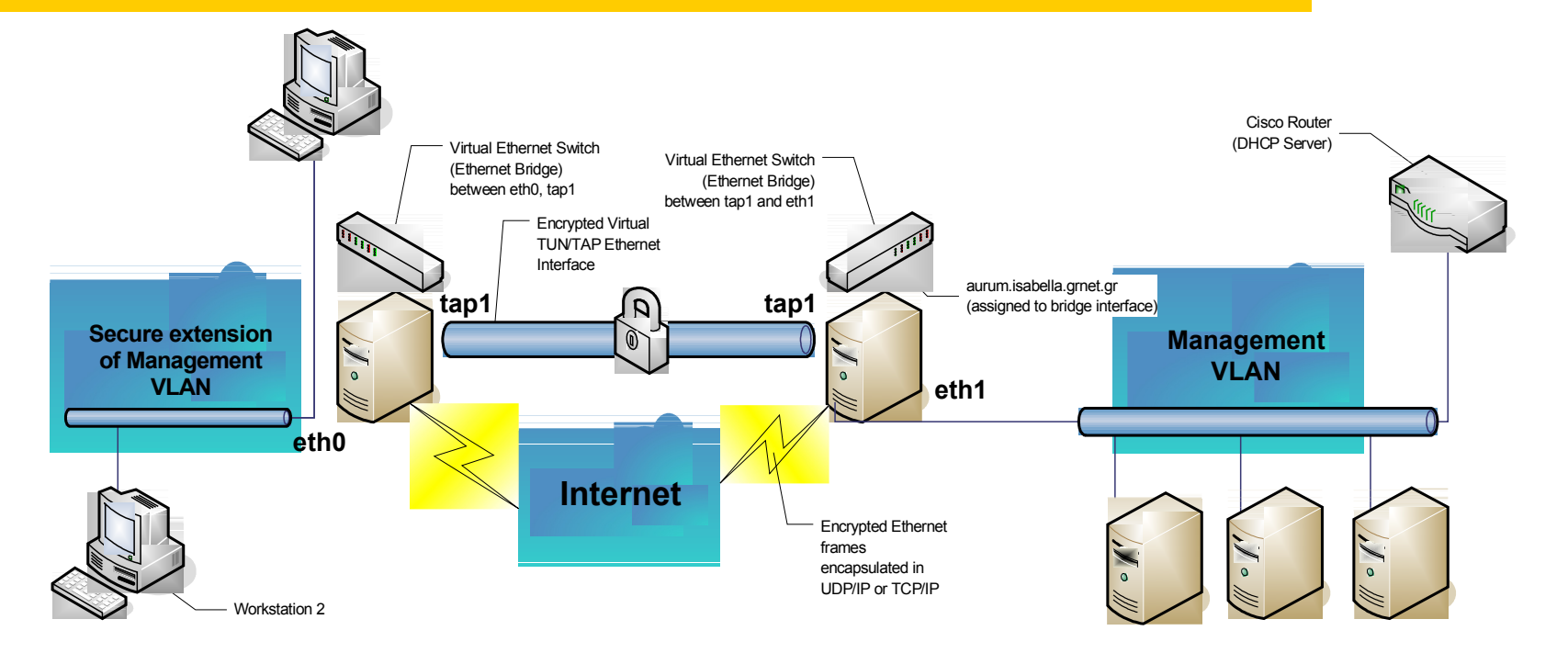

- Management interfaces unreachable from the outside
- Secure remote access to management VLAN using the free OpenVPN tool
	- Certificate-based authentication
	- SSL-based encryption

#### **Security: Node hierachy**

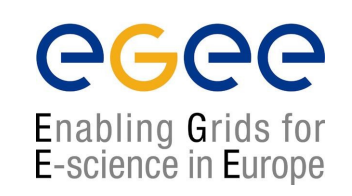

- Nodes are kept in a security hierarchy with different levels
	- Platinum: Backup server, Remote Console Access
	- Gold: Management Server, HW monitoring
	- Copper: Services & Worker Nodes for the Grid
- Explicitly defined trust relationships!

## **Security: IDSs & logging**

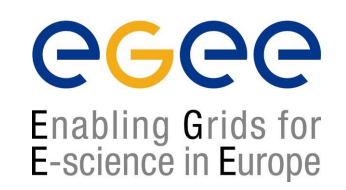

- System-based Intrusion Detection Systems
	- OSS tools (e.g. chkrootkit)
	- Custom-written scripts (chksetuid with md5sum)
- Network based Intrusion Detection Systems
	- Snort

- *Factorized* Logging infrastructure based on syslog-ng
	- Logs collected centrally at the management server
	- Logs replicated at off-site location

#### **Timely resolution of HW / SW problems**

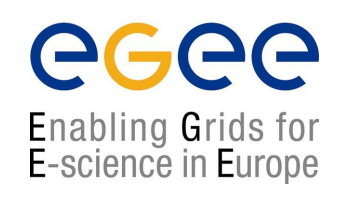

#### • Support contracts with vendors in place

- IBM is the provider of the hardware of the HellasGrid I node
- HP is the provider of the hardware of the HellasGrid II nodes
- Support contracts are in place, in order to ensure timely replacement of components that are found to malfunction. It has been used in practice, equipment needs maintenance after all.
- Support contracts extend to equipment such as the Uninterruptible Power Supply and the Air-Conditioners
- Vendors are willing to keep up their promises, but the complexity of the equipment and its configuration setup should not be underestimated

# **Day-to-day Operations: Shifts**

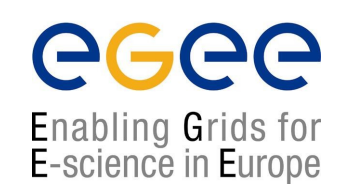

- Two shifts per day
	- 09:00 15:00, 15:00-21:00, Monday to Friday
- Ensures proper response in case of an emergency
- Handling of tickets coming from EGEE & SEE
- Timely service of requests from User Support team

# **Day-to-day ops: Monitoring Tools**

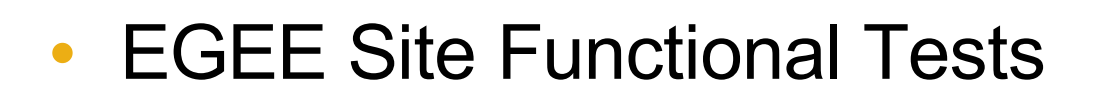

- Local monitoring tools
	- **Ganglia**
	- MRTG
- Vendor-specific tools
	- IBM Cluster Systems Management
		- Monitors various node health parameters
		- Sends e-mail alerts which can be routed to mobiles

#### **Introduction of new sites in HG**

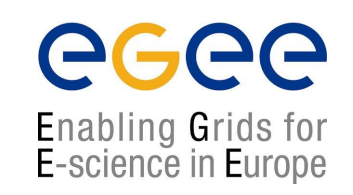

- Streamlining of new site installations
	- Guide for new HW installations
	- Customized instructions for OS deployment
- Certification Period
	- Certification SFTs run by the HG-01-GRNET team for all yet uncertified sites
	- Site enters production when the tests have run without problems for 5 days

#### **Collaboration of Team Members**

**Enabling Grids for E-science in Europe** 

#### • **Request Tracker**

- Web-based Ticketing System
- Used for day-to-day collaboration
- Permanent archive of information on all events during shifts
- Facilitates integration of new team members
- Knowledge base for all of HellasGrid' clusters

#### • **Weekly meetings**

- Review of open tickets
- Planning of future activities

#### **RT ticketing system: the big picture**

RT at a glance - Mozilla Firefox F File Edit View Go Bookmarks Tools Help  $\bullet$ of https://rt.cslab.ece.ntua.gr/ G G G tcg-rollout Av. Latest Headlines 6 Slashdot: News for ... **Comparison and CO** OSS40SS **CO** Isabella **Ø** RT at a glance 図 LCG Generic Installation & Configuration Gu... Found 24 tickets #12368: \$ATLAS\_SW\_DIR problems SLab Preferences | Logout Logged in as gef RT for cslab.ntua.gr New ticket in egee-3rd-parties  $\checkmark$ Search RT at a glance Home 10 highest priority tickets I own... Tickets **Ouick search** #Subject **Status** Oueue **Oueue** New Open Configuration 4601 test areek iso8859-7 General open [Update] egee-3rd-parties  $\bf{0}$  $\mathbf{0}$ 5651 hwclock: erroneous delta times? General open [Update] egee-sa1-tech  $\bf{0}$  $\bf{0}$ Preferences General  $\mathbf{1}$ 6 grid-sec  $21$ 10 highest priority tickets I requested...  $\mathbf{u}$ Approval HG-01-GRNET 8 16  $#$ Subject Oueue **Status Owner** HG-01-GRNET-LOGS  $\bf{0}$  $\mathbf{u}$ 810 Να βρεθεί υποστήριξη και upgrades για airco/ups κλπ. HG-01-GRNET open kkoum **HG-06-EKT**  $\mathbf{1}$  $\mathbf{1}$ 5651 hwclock: erroneous delta times? General open qef HG-06-EKT-CSIRT  $\bf{0}$  $\mathbf{1}$ hwinfo  $\bf{0}$  $\mathbf 0$ Icq-rollout-digest 286 234 root director 843 106 smokealert  $24$  $\mathbf{u}$ test  $\mathbf{u}$  $\mathbf{u}$ vo-sites 886 364 Don't refresh this page.  $\checkmark$ Go! **Ed** Find: vangelis Find Next @ Find Previous E Highlight Match case https://rt.cslab.ece.ntua.qr/Search/Listing.html?ValueOfStatus=open&ValueOfStatus=new&StatusOp==&QueueOp==&ValueOfQueue=19&RowsPerPage=50&NewSearch=1 rt.cslab.ece.ntua.gr COSECO **F** start E Inbox for fotis@mail.... **离野支支局制领导 12:44 mg** 2 Firefox **同** Microsoft PowerPoint. **EN** 

#### **RT ticketing system: Queue status**

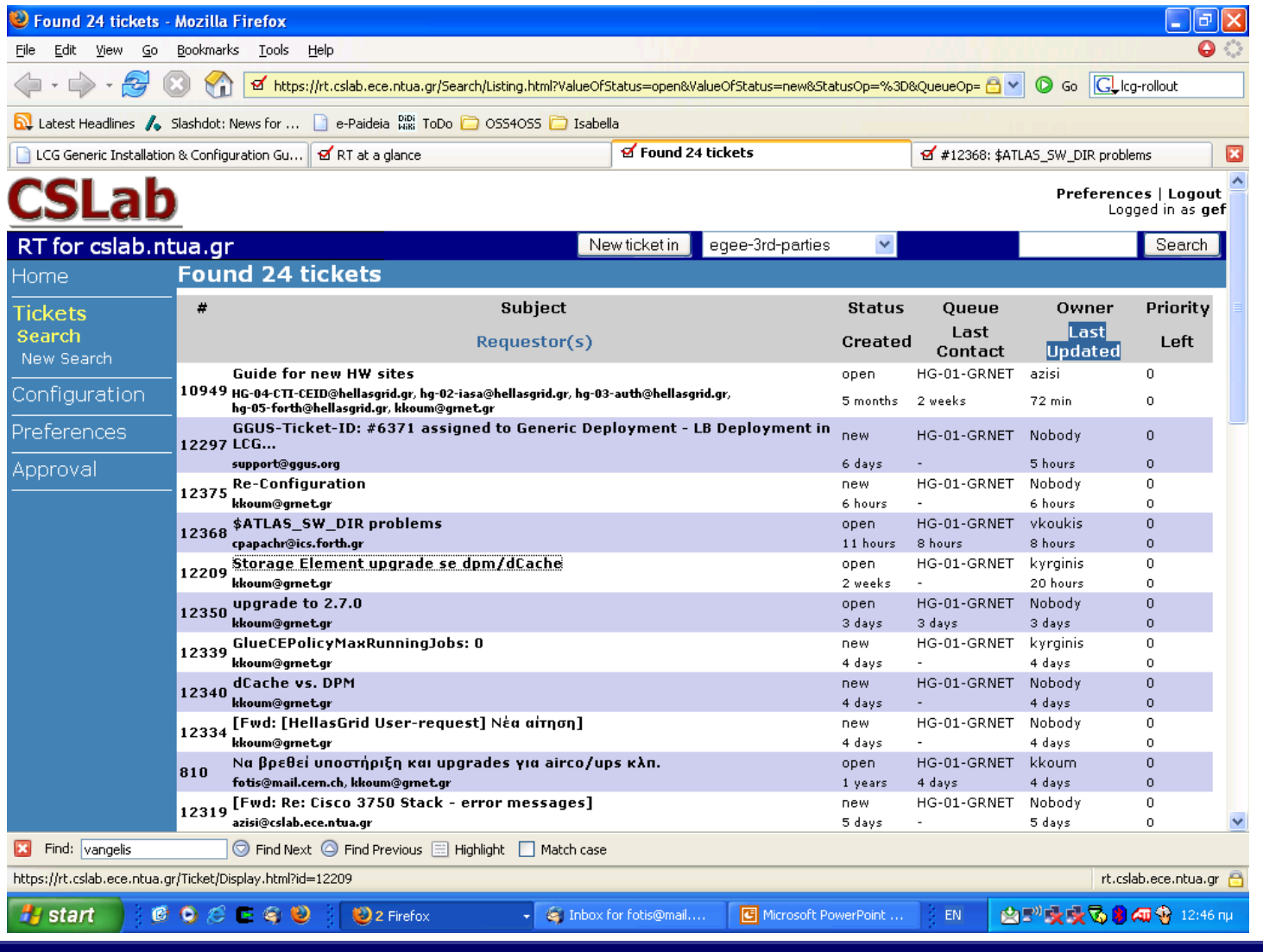

#### **RT system: managing a ticket**

eeee

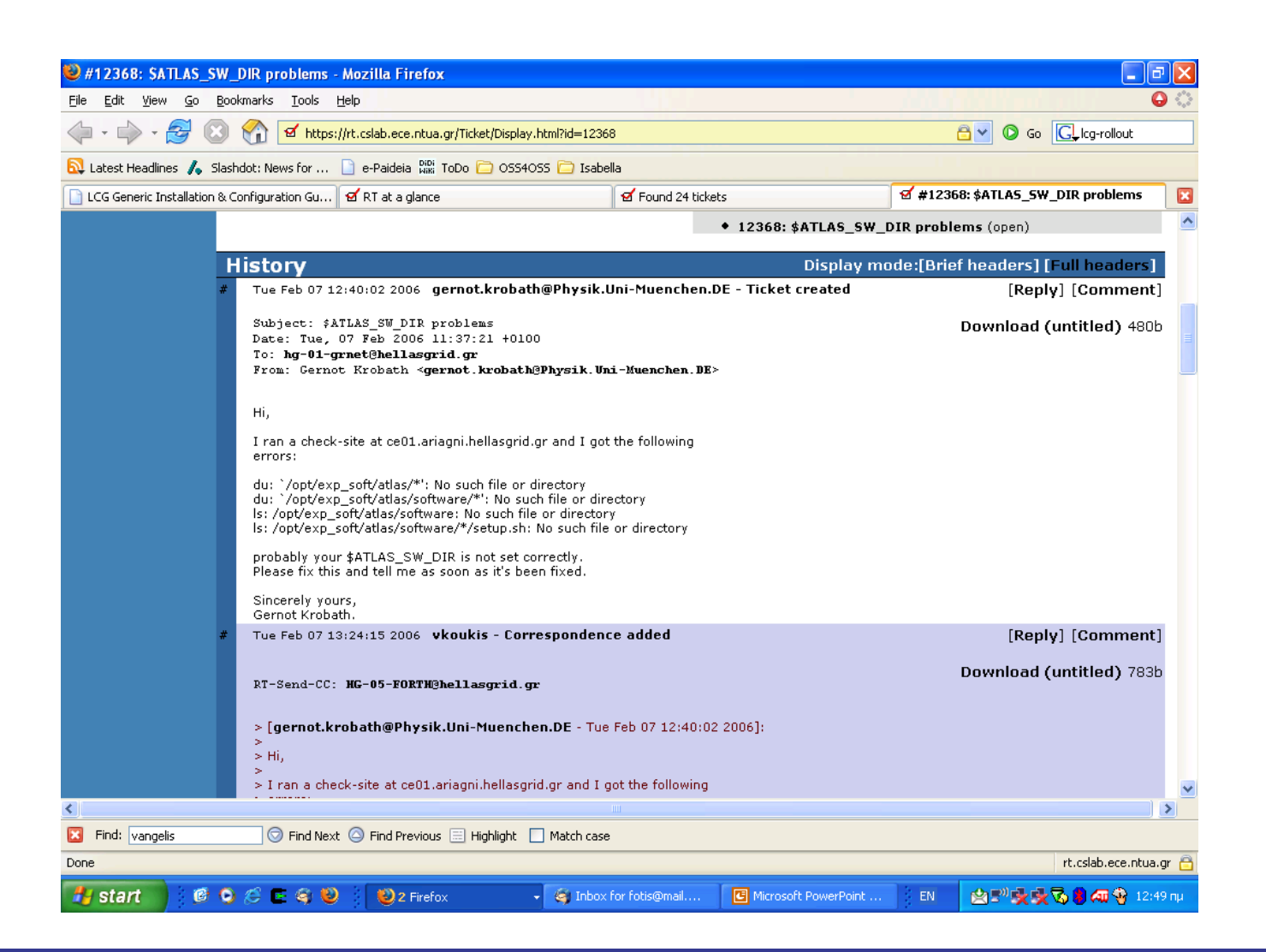

#### **Notorious Tickets of the past**

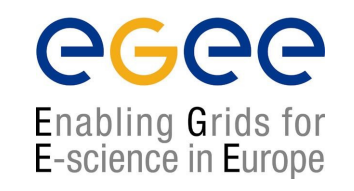

- #62: Evaluating GPFS suitability for our case
- #304: Optimizing configuration of CISCO switch stack
- #809: Document startup, boot, halt shutdown procedures
- #888: Daily check-list of the hg-01-grnet node
- #942: GPFS debugging & tiobench tests
- #2078: mprime and kernel-compiles, cpu temperature tests
- #4804: Heavy stress tests of HG-01-GRNET (minor repairs)
- #7200: Getting mpirun to work correctly with torque
- #7293: VPN architecture and OOB management
- #8460: Unscheduled downtime due to power
- #8617: Unscheduled downtime due to air-condition failure

#### **Our know-how**

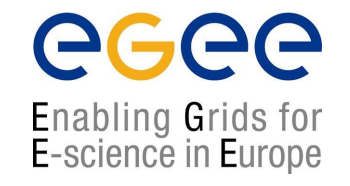

- Evaluating GPFS suitability for our case
- Optimization configuration of CISCO switch stack
- Document startup, boot, halt and shutdown procedures
- Build a daily check-list for the HG-01-GRNET node
- GPFS debugging & tiobench tests
- kernel-compiles and cpu temperature tests with mprime
- Heavy stress tests of HG-01-GRNET (with minor repairs)
- Unscheduled downtime due to power
- Unscheduled downtime due to air-condition failure

*Get ready to coordinate with the plumber…*

### **Putting it all together**

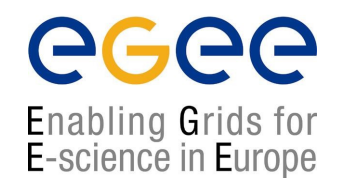

#### 23 IBM x335 xSeries Servers

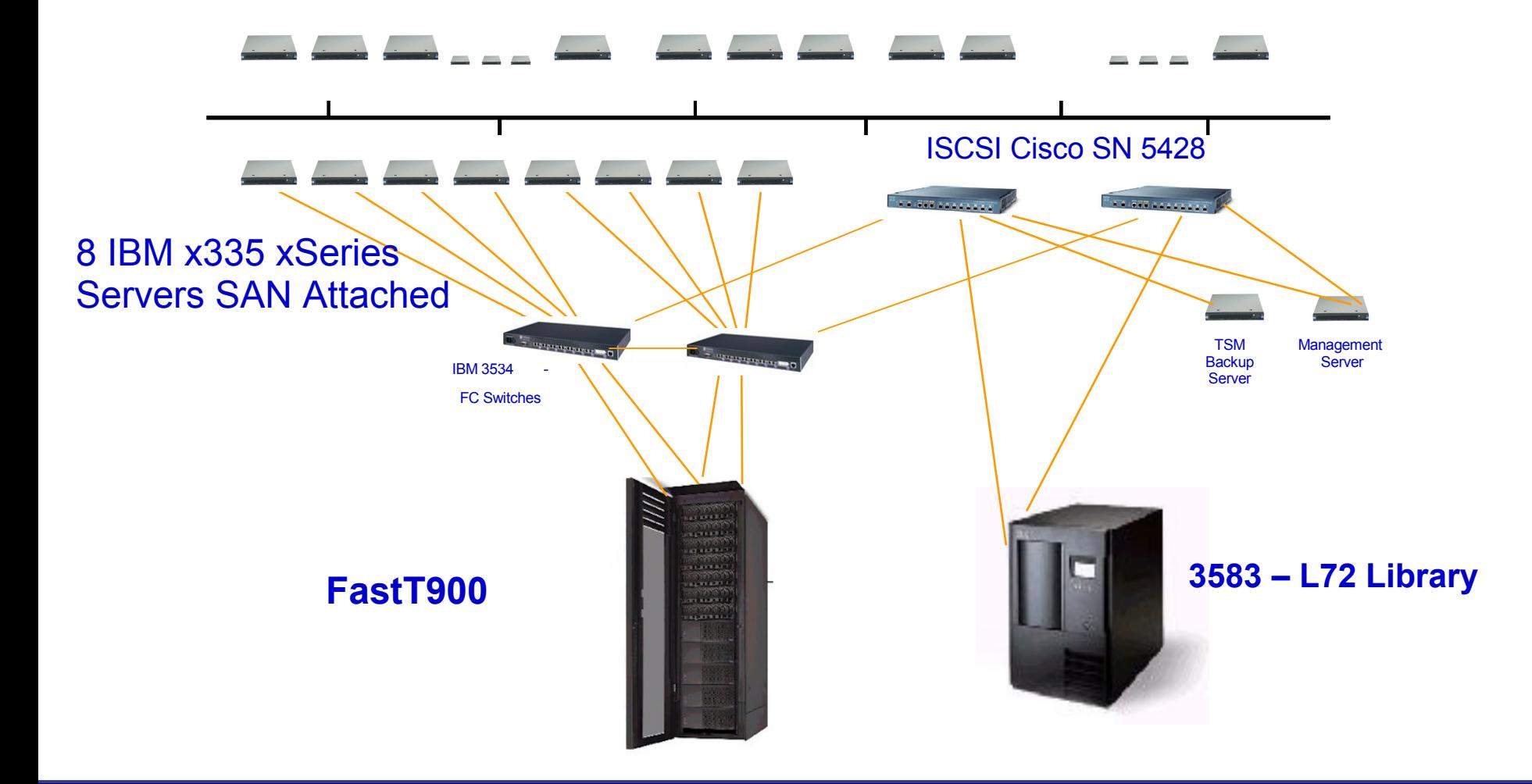

#### **HellasGrid I, Isabella**

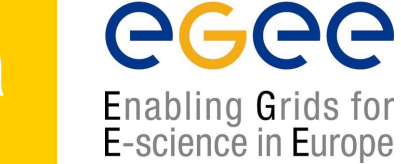

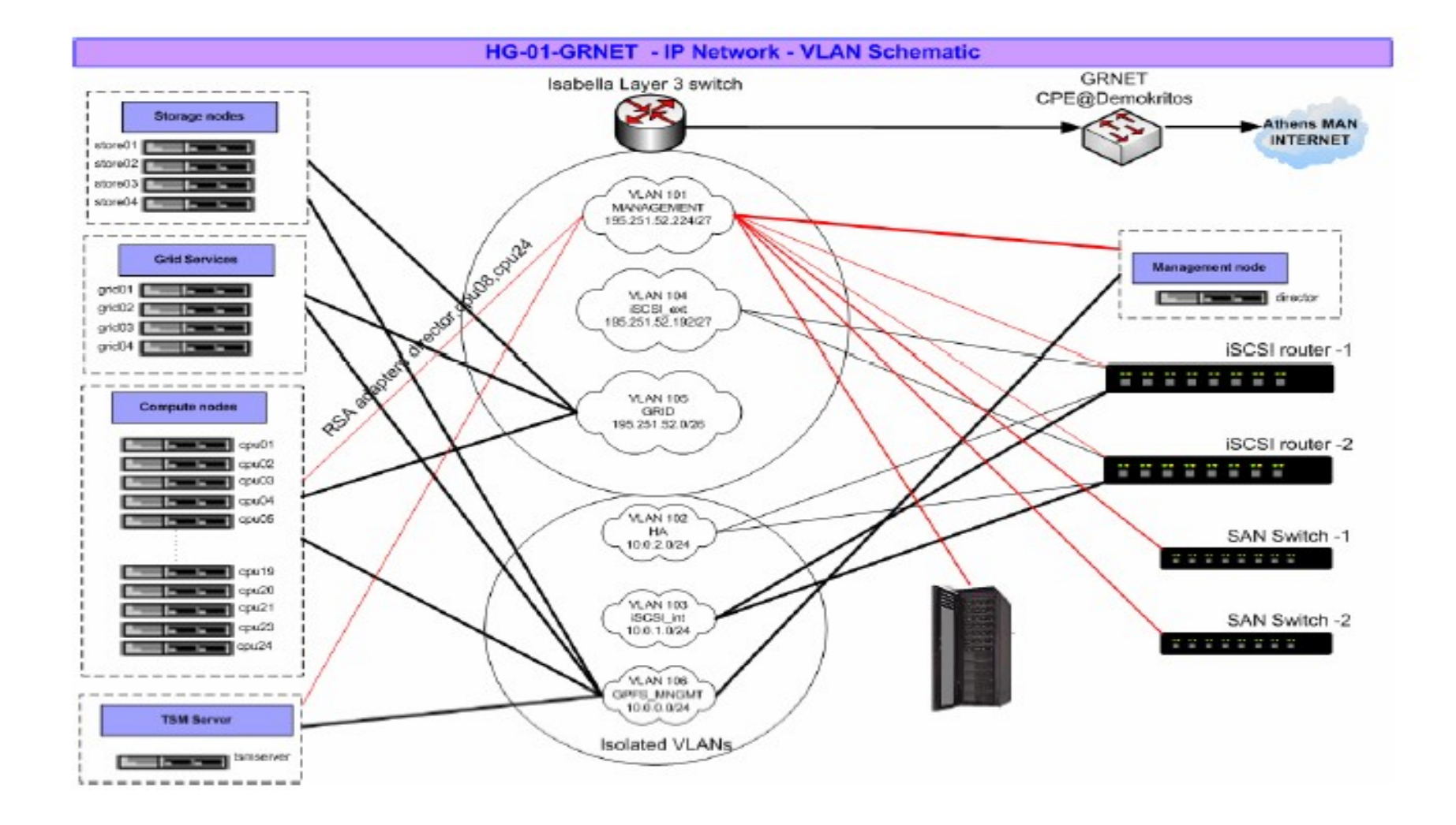

# **GPFS Capabilities**

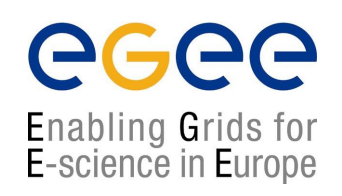

- High-performance parallel, scalable file system for Linux/AIX cluster environments
- Full Load Balancing: Shared-disk filesystem where every cluster node can have concurrent read/write access to (**meta-**)data
- Fail-over: High availability through automatic recovery from node and disk failures

### **Monitoring of HG-01-GRNET**

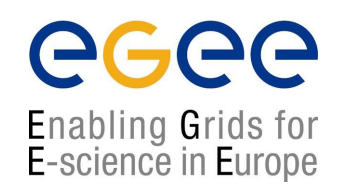

- hg-01-grnet@hellasgrid.gr, hwinfo(…)@rt.cslab.ntua.gr
- Tivoli Storage Manager TSM backup interface
- CISCO switch stack
- CISCO iSCSI switches
- Cluster Systems Management (CSM) utilities, RSA, RCM
- GPFS and filesystems monitors
- Storage Area Network GUI client

#### **Another "minor" cluster waiting 4 u**

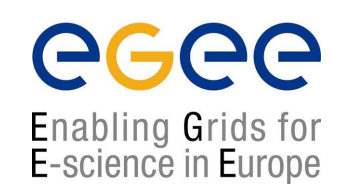

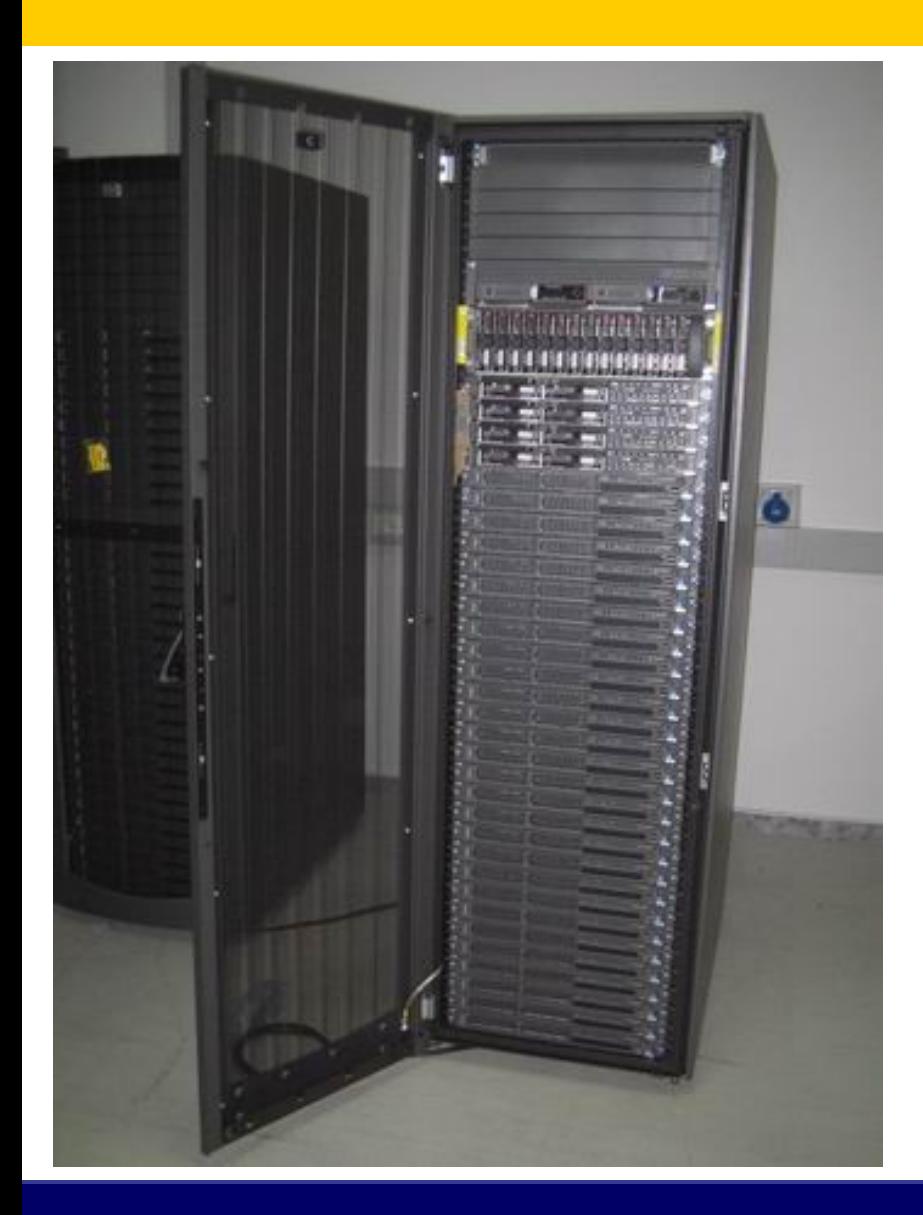

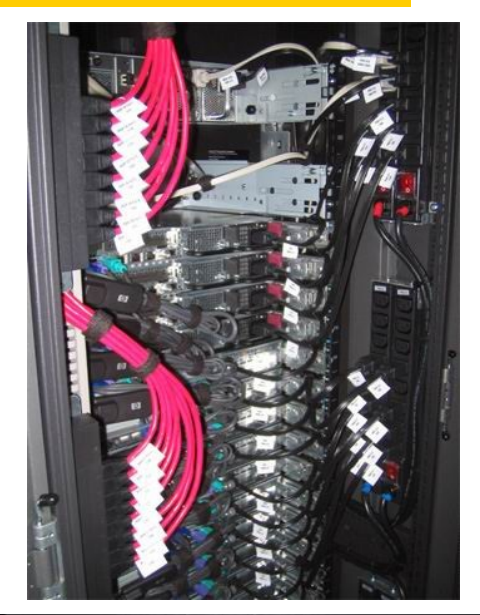

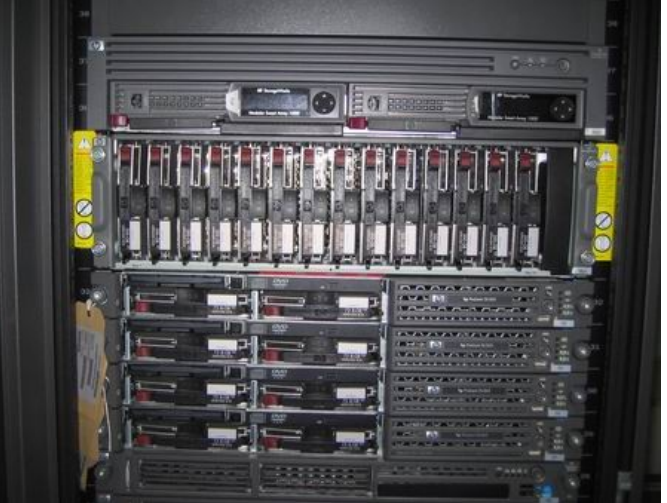

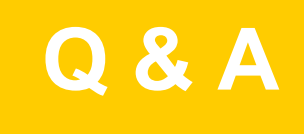

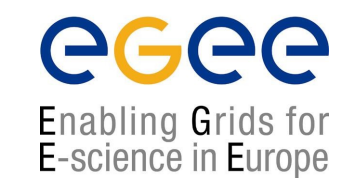

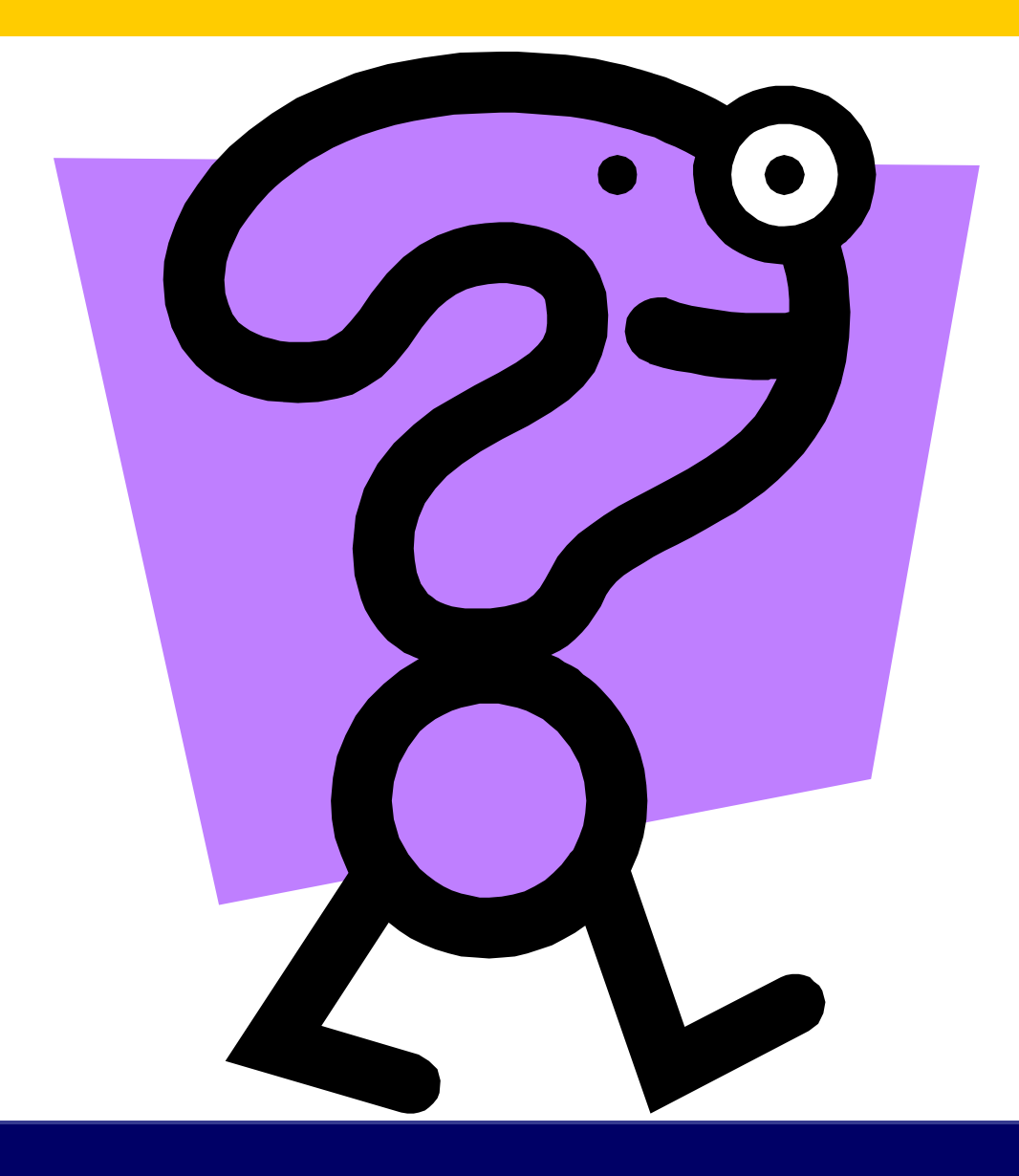